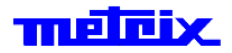

## **Digital Oscilloscopes**

# **DOX2040 2-channel - 40 MHz - 1GSP/s**

### **DOX2050 2-channel - 50 MHz - 1GSP/s**

### **DOX2100 2-channel - 100 MHz - 1GSP/s**

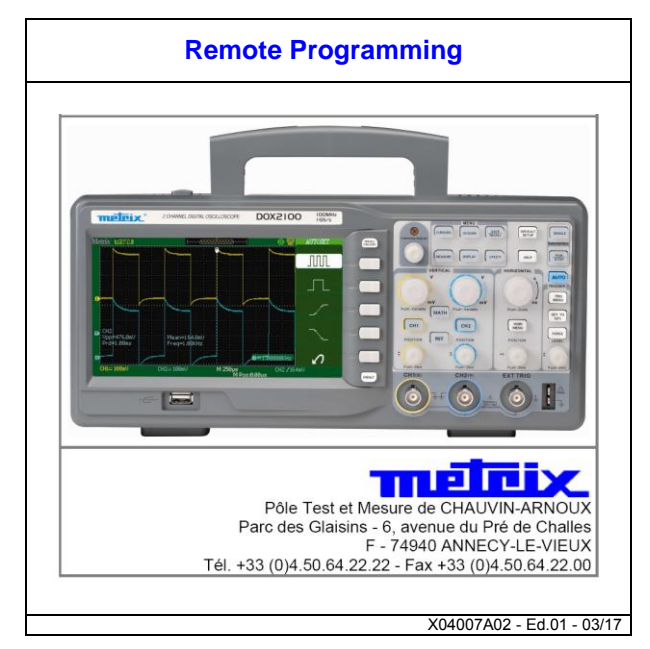

# Remote Control Manual DOX2000 Series **Oscilloscopes**

Revision 1.1

<u>DOX2000</u> **1** 

#### **METRIX - Division of CHAUVIN-ARNOUX**

### **Catalogue**

- *Using Status Registers 3*
- *About these Commands & Queries 3*
	- *How are they listed ? 3*
	- *How they are described ?. 4*
	- *When can they be used ? 4*
	- *Table of Commands & Queries 5*
		- *Commands & Queries 11*

### **Using Status Registers**

A wide range of status registers allows the oscilloscope"s internal processing status to be determined quickly at any time. These registers and the instrument's status reporting system are designed to comply with IEEE 488.2 recommendations. Following an overview, starting this page, each of the registers and their roles are described.

Related functions are grouped together in common status registers. Some, such as the Status Byte Register (STB) or the Standard Event Status Register (ESR), are required by the IEEE 488.2 Standard. Other registers are device-specific, and include the Command Error Register (CMR) and Execution Error Register (EXR). Those commands associated with IEEE 488.2 mandatory status registers are preceded by an asterisk <\*>.

### **About these Commands & Queries**

This section lists and describes the remote control commands and queries recognized by the instrument. All commands and queries can be executed in either local or remote state.

The description for each command or query, with syntax and other information, begins on a new page. The name (header) is given in both long and short form at the top of the page, and the subject is indicated as a command or query or both. Queries perform actions such as obtaining information, and are recognized by the question mark (?) following the header.

### **How they are listed ?**

The descriptions are listed in alphabetical order according to their long form. Thus the description of ATTENUATION, whose short form is ATTN, is listed before that of AUTO SETUP, whose short form is ASET.

### **How they are described?**

In the descriptions themselves, a brief explanation of the function performed is given. This is followed by a presentation of the formal syntax, with the header given in Upperand-Lower-Case characters and the short form derived from it in ALL UPPER-CASE characters. Where applicable, the syntax of the query is given with the format of its response.

### **When can they be used?**

The commands and queries listed here can be used with **DOX2000** Series digital instruments.

### **Command Notation**

The following notation is used in the commands:

- < > Angular brackets enclose words that are used as placeholders, of which there are two types: the header path and the data parameter of a command.
- : = A colon followed by an equal sign separates a placeholder from the description of the type and range of values that may be used in a command instead of the placeholder.
- {} Braces enclose a list of choices, which one must be performed.
- [1] Square brackets enclose optional items.
- … An ellipsis indicates that the items both t o its left and right may be repeated a number of times.
- As an example, consider the syntax notation for the command to set the vertical input sensitivity: <channel> :VOLT\_DIV <v\_gain>  $\le$ channel> : = {C1, C2, C3, C4}  $\le$  qain> : = 2 mV to 10V

The first line shows the formal appearance of the command, with <channel> denoting the placeholder for the header path and <v\_gain> the placeholder for the data parameter specifying the desired vertical gain value. The second line indicates that one of four channels must be chosen for the header path. And the third explains that the actual vertical gain can be set to any value between 2 mV and 10 V.

### **Table of Commands & Queries**

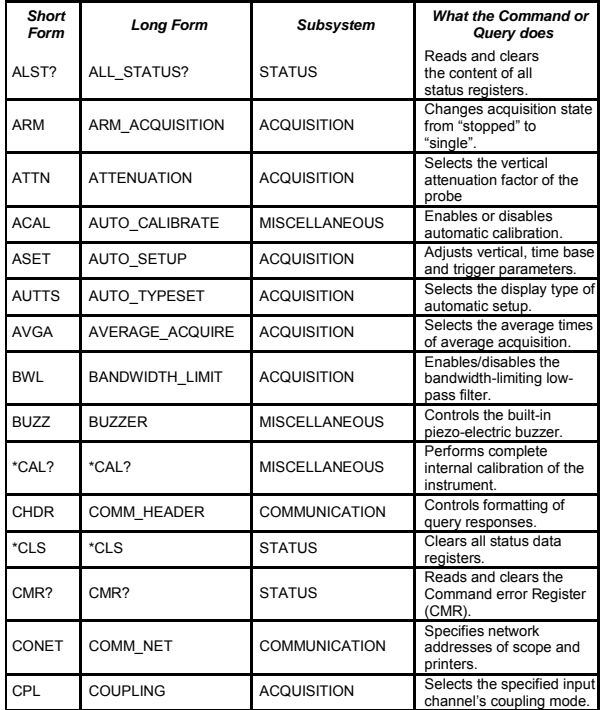

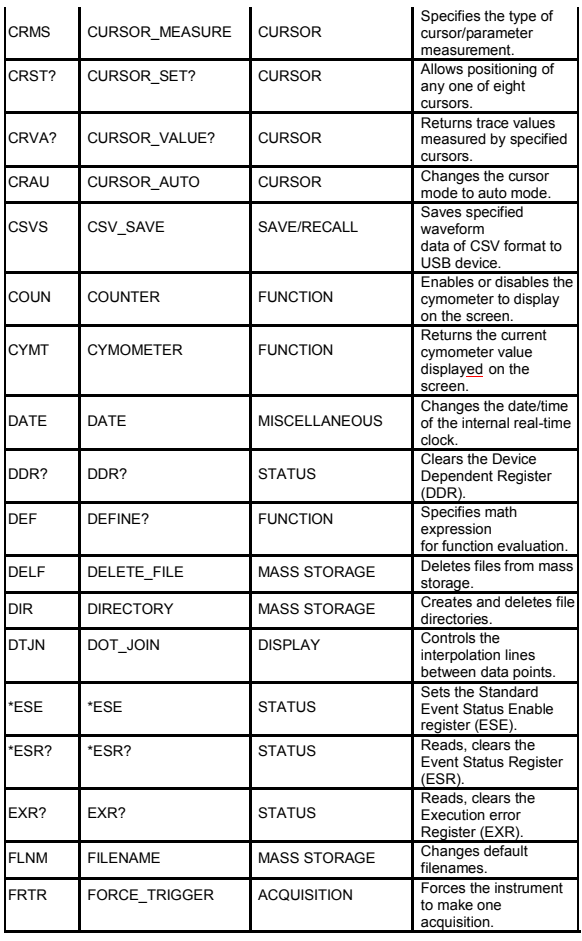

**6** DOX2000

J.

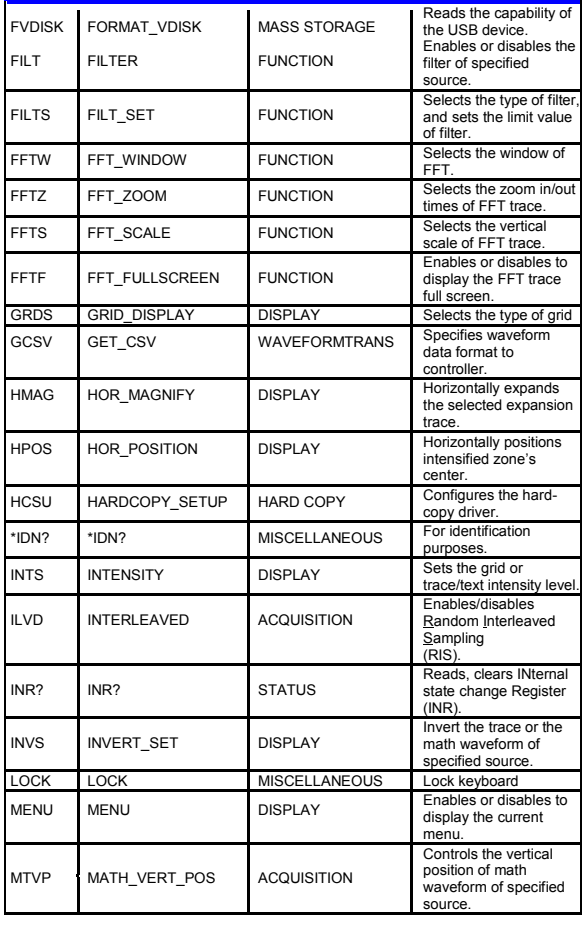

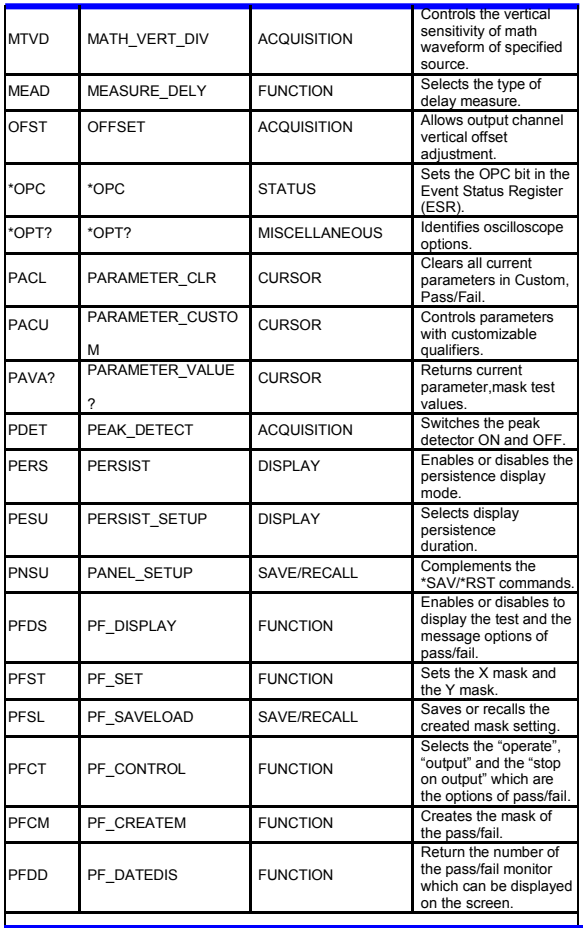

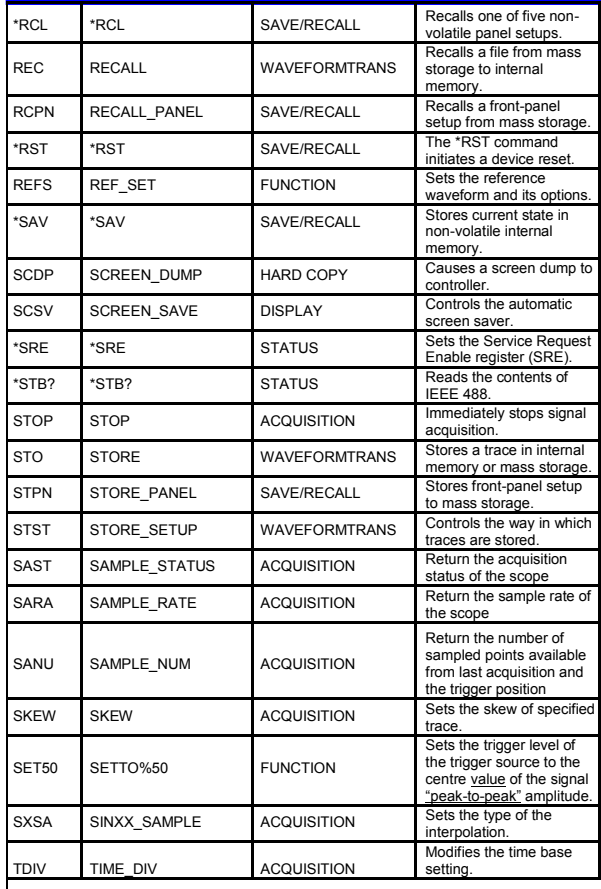

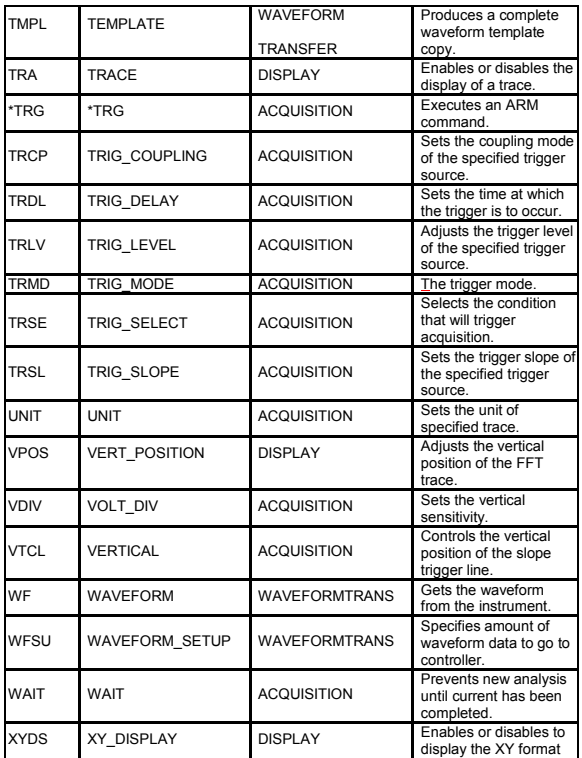

ī

### **Commands & Queries**

*STATUS* **ALL\_STATUS?, ALST? Query**

**DESCRIPTION** The ALL\_STATUS? Query reads and clears the contents of all status registers: STB, ESR, INR, DDR, CMR, EXR and URR except for the MAV bit (bit 6) of the STB register. For an interpretation of the contents of each register, refer to the appropriate status register. The ALL\_STATUS? Query is useful in a complete overview of the state of the instrument.

- **QUERY SYNTAX** ALl\_STatus?
- **RESPONSE FORMAT** ALl\_STatus STB,<value>,ESR,<value>,INR,<value>,DDR,<value>,CM R,<value>,EXR,<value>,URR,<value>  $\text{~value}$  : = 0 to 65535
- **EXAMPLE** The following instruction reads the contents of all status registers:

Command message: ALST?

Response message: ALST STB, 0, ESR, 52, INR, 5, DDR, 0, CMR, 4, EXR, 24, URR, 0

**RELATED COMMANDS** \*CLS, CMR? , DDR? ,\*ESR? , EXR? , \*STB? , URR?

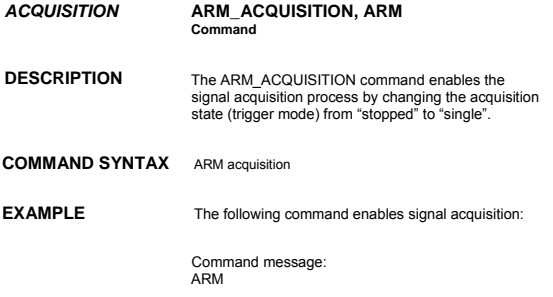

**RELATED COMMANDS** STOP, \*TRG, TRIG\_MODE, WAIT

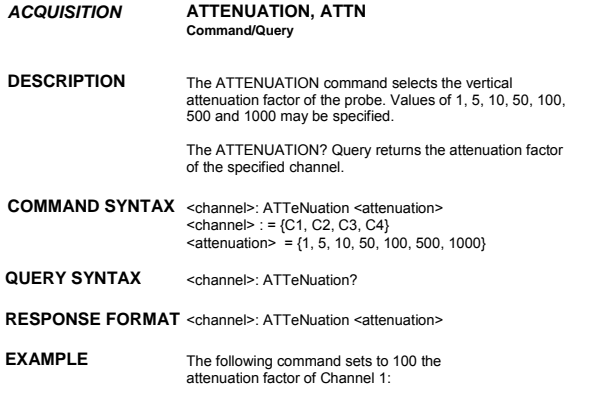

Command message: C1:ATTN 100

- *ACQUISITION* **AUTO\_SETUP, ASET Command**
- **DESCRIPTION** The AUTO\_SETUP command attempts to identify<br>the waveform type and automatically adjusts controls<br>to produce a usable display of the input signal.

#### **COMMAND SYNTAX** AUTO\_SETUP

**EXAMPLE** The following command instructs the oscilloscope to perform an auto-setup:

> Command message: ASET

**RELATED COMMANDS** AUTTS

- *ACQUISITION* **AUTO\_TYPESET, AUTTS Command/Query**
- **DESCRIPTION** The AUTO\_TYPESET command selects the specified type of automatically adjusting which is used to display.
- **COMMAND SYNTAX** AUTO\_TYPESET <type>

 $<$ type $>$ : = {SP,MP,RS,DRP,RC} SP means only one period to be displayed, MP means multiple periods to be displayed, RS means the waveform is triggered on the rise side, DRP means the waveform is triggered on the drop side, and RC means to go back to the state before auto set.

**QUERY SYNTAX** AUTO\_TYPESET?

**RESPONSE FORMAT** AUTO\_TYPESET <type>

**EXAMPLE** The following command sets the type of automatic adjustment to multiple periods: Command message: AUTTS MP

**RELATED COMMANDS** ASET

<u>DOX2000</u> **15** 

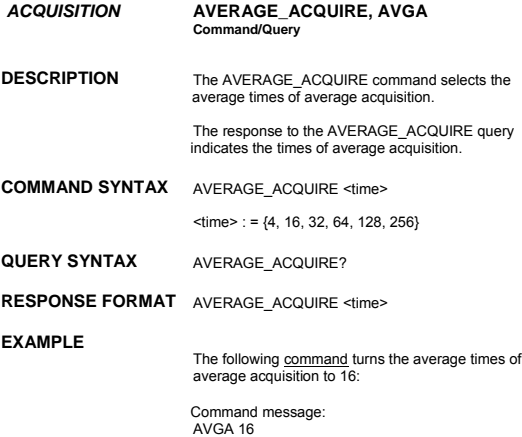

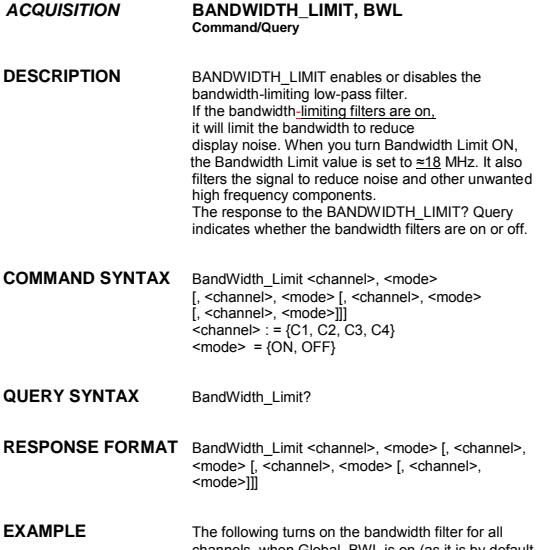

channels, when Global\_BWL is on (as it is by default The following turns the bandwidth filter on for Channel 1 only:

Command message: BWL C1, ON

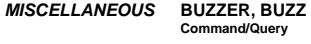

- **DESCRIPTION** The BUZZER command enables or disables sound switch. The response to the BUZZER? query indicates whether the sound switch is enabled.
- **COMMAND SYNTAX** BUZZer <state>  $\text{state}$  = {ON, OFF}
- **QUERY SYNTAX** BUZZER?
- **RESPONSE FORMAT** BUZZER <state>
- **EXAMPLE** Sending the following code will let the oscilloscope turn on the sound switch.

Command message: BUZZ ON

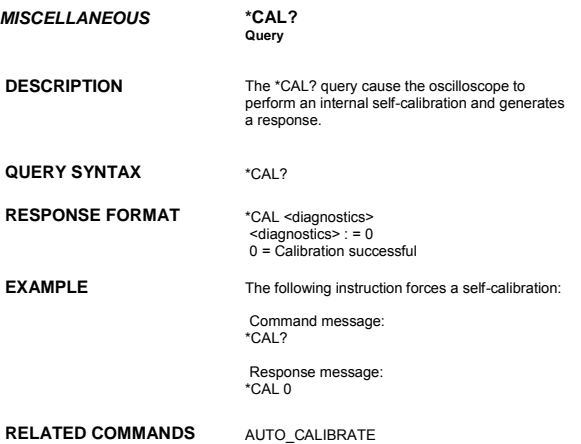

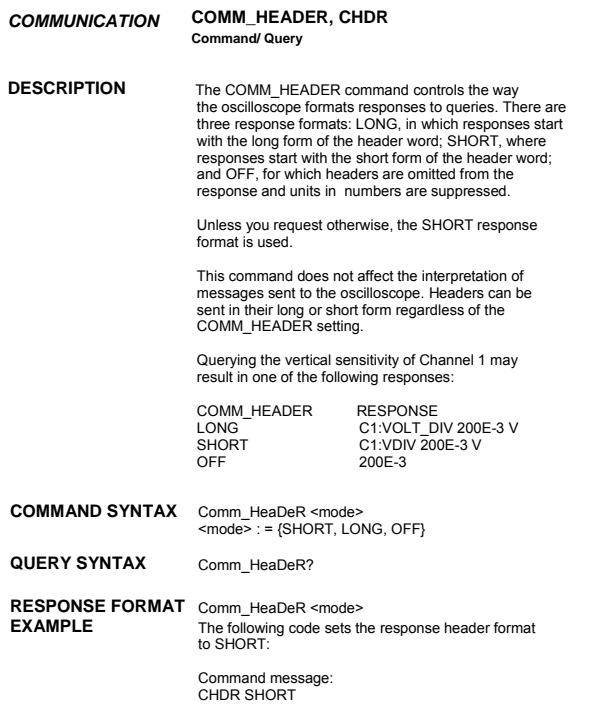

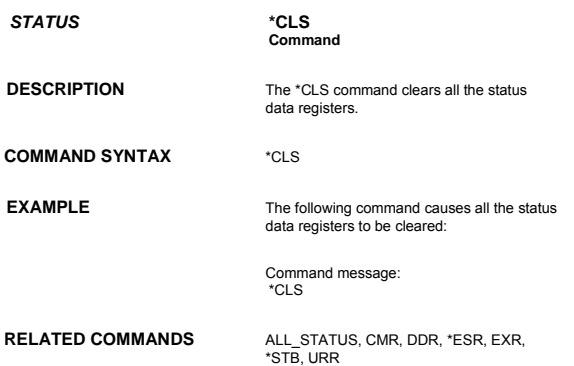

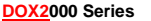

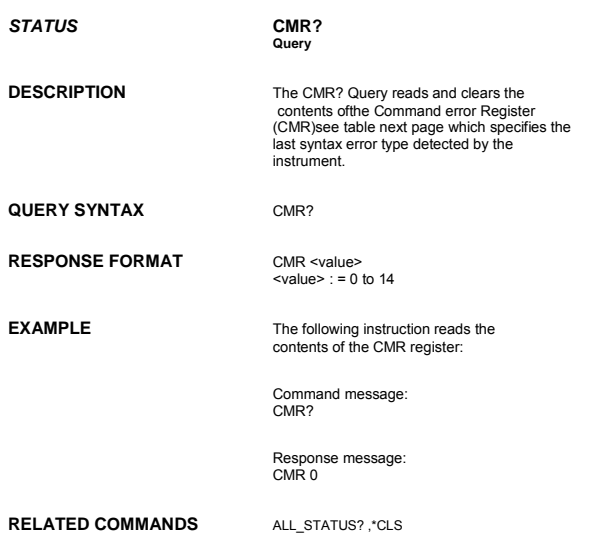

#### **ADDITIONAL INFORMATION**

Command Error Status Register Structure (CMR)

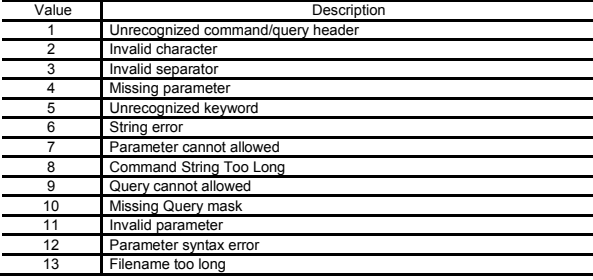

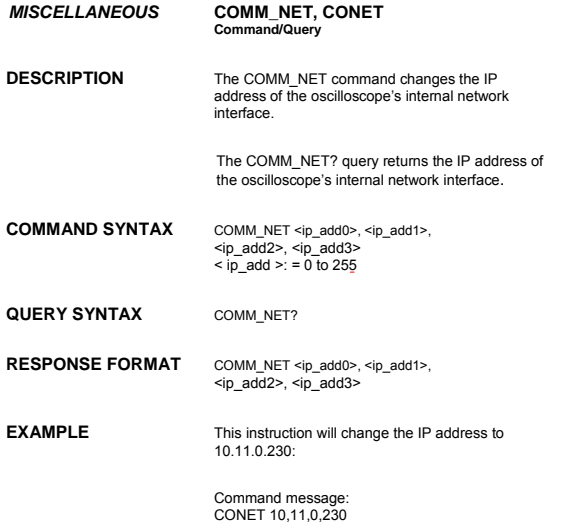

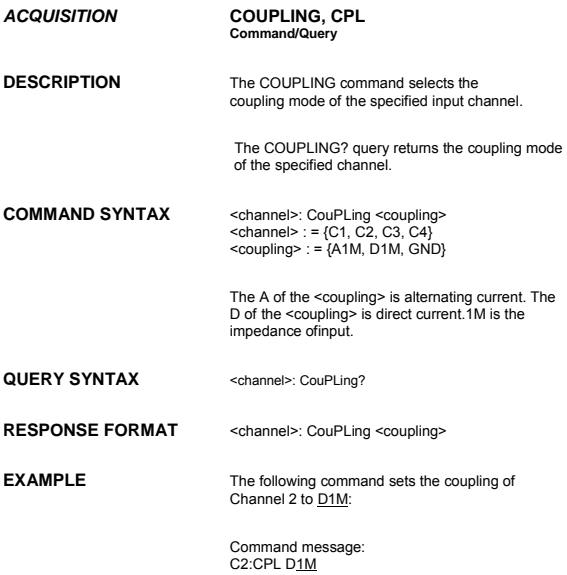

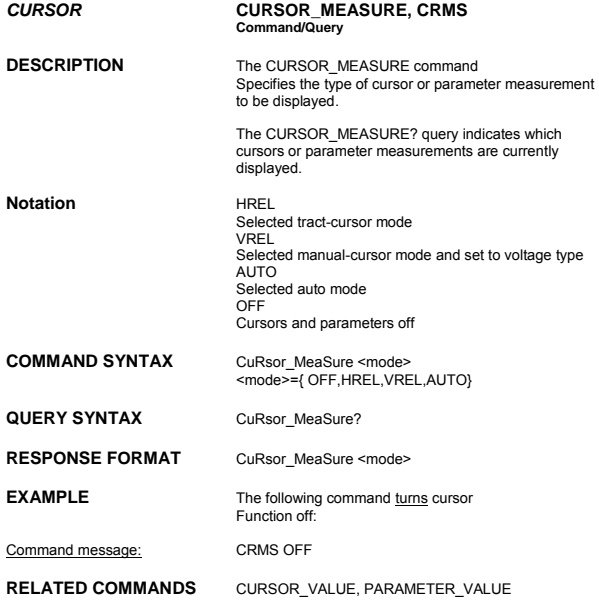

#### *CURSOR* **CURSOR\_SET, CRST Command/Query**

**DESCRIPTION** The CURSOR\_SET command allows the user to position any one of the eight independent cursors at a given screen location. The positions of the cursors can be modified or queried even if the required cursor is not currently displayed on the screen. When setting a cursor position, a trace must be specified, relative to which the cursor will be positioned.

The CURSOR\_SET? Query indicates the current position of the cursor(s). The values returned depend on the grid type selected.

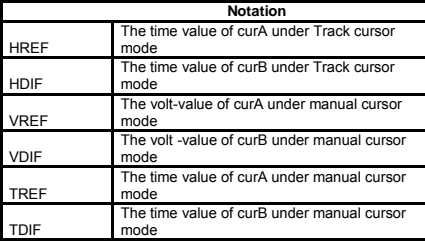

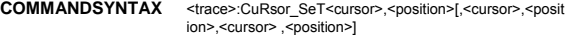

 $\times$  trace  $>$ : = {C1, C2, C3, C4}  $\times$ cursor>: ={HREF,HDIF,VREF,VDIF,TREF,TDIF} <position> := 0.1 to 17.9 DIV (horizontal " track" mode, the range of values is related to screen size)  $<$ position> : = -4 to 4 DIV (vertical)

 $<$ position $>$  : = -9) to 9 DIV (horizontal " manual" mode ,

the range of values is related to screen size)

QUERY SYNTAX <trace>: CuRsor\_SeT? [<cursor>,...<cursor>]

<cursor>: ={ HREF, HDIF, VREF, VDIF, TREF, TDIF} **RESPONSE FORMAT** <trace>:CuRsor\_SeT <cursor>, <position> [,

<cursor>, <position>, <cursor>, <position>]

**EXAMPLE** The following command positions the VREF The following command positions the VREF<br>and VDIF cursors at +3 DIV and −1 DIV respectively, using C1 as a reference:

> Command message: C1: CRST VREF, 3DIV, VDIF, −1DIV

**RELATED COMMANDS** CURSOR\_MEASURE, CURSOR\_VALUE, PARAMETER\_VALUE

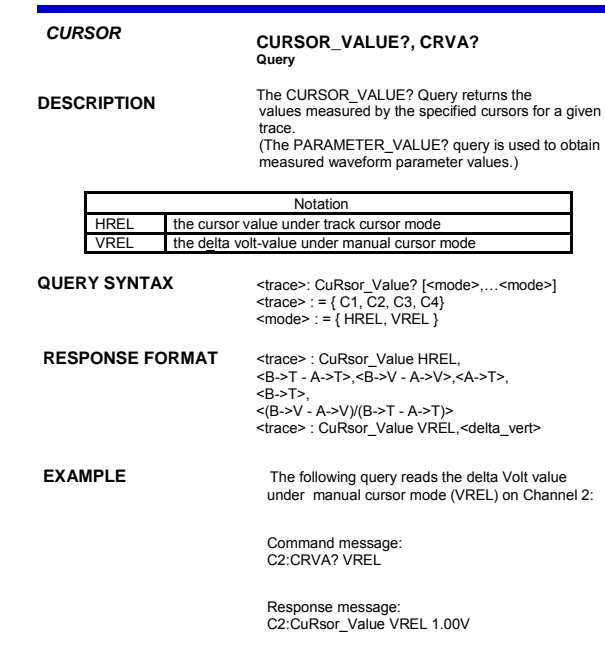

**RELATED COMMANDS** CURSOR\_SET, PARAMETER\_VALUE

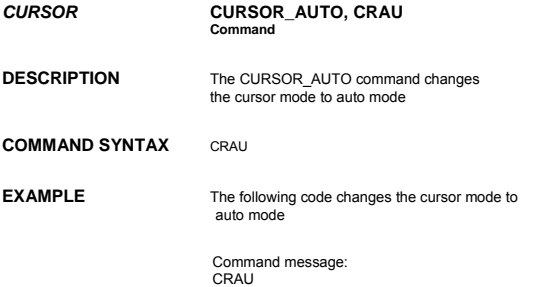

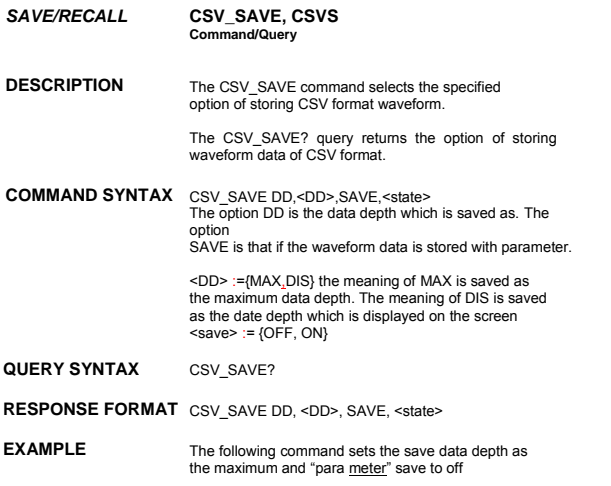

Command message: CSV\_SAVE DD,MAX,SAVE,OFF

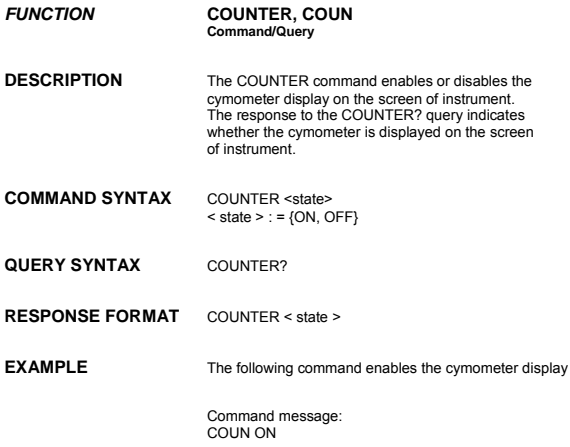

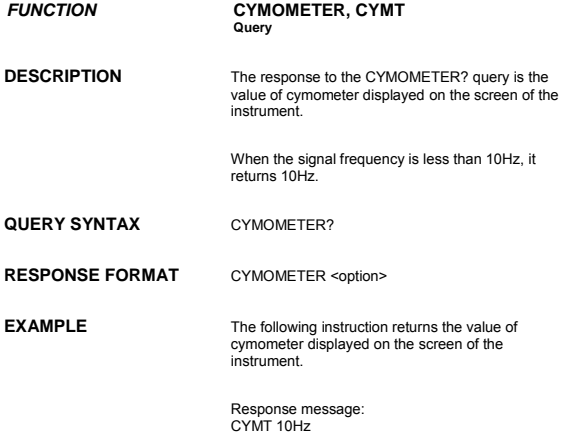

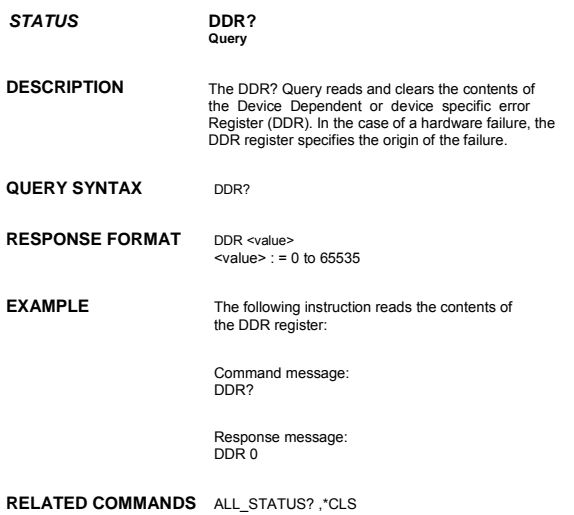
*FUNCTION* **DEFINE, DEF Command/Query DESCRIPTION** The DEFINE command specifies the mathematical expression to be evaluated by a function. **COMMAND SYNTAX** DEFine EQN,"<equation>" <equation> the mathematical expression

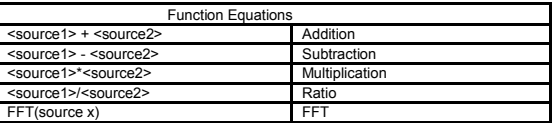

#### **QUERY SYNTAX** DEFine?

**RESPONSE FORMAT** DEFine EQN,'<equation>'

**EXAMPLE**

 Command message: DEFine EQN,'C1\*C2'

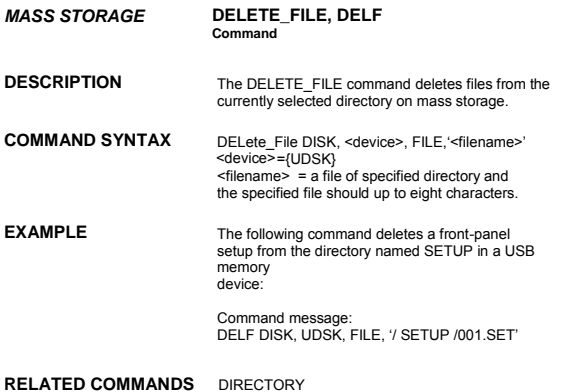

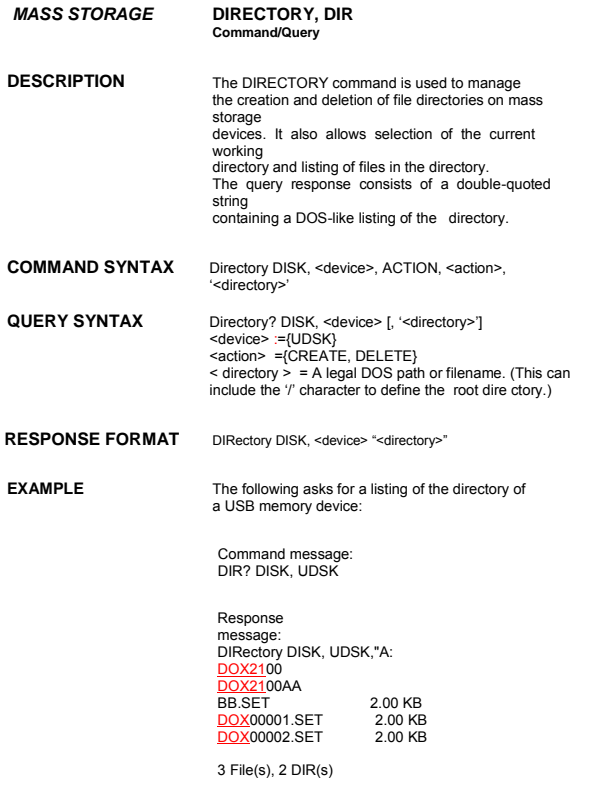

**RELATED COMMANDS** DELF

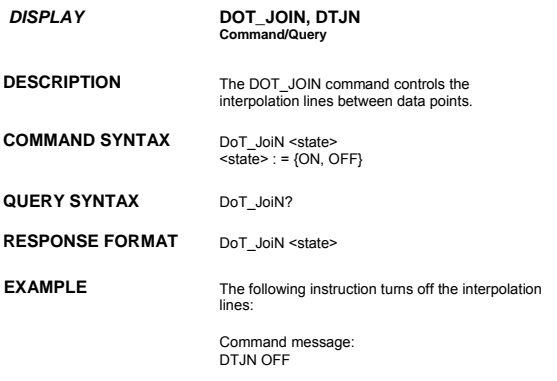

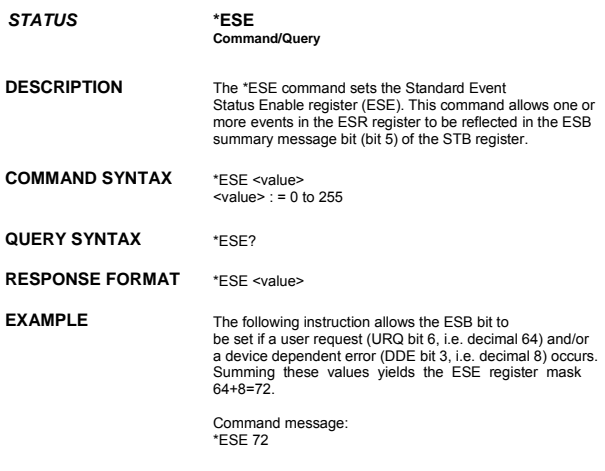

### **RELATED COMMANDS** \*ESR

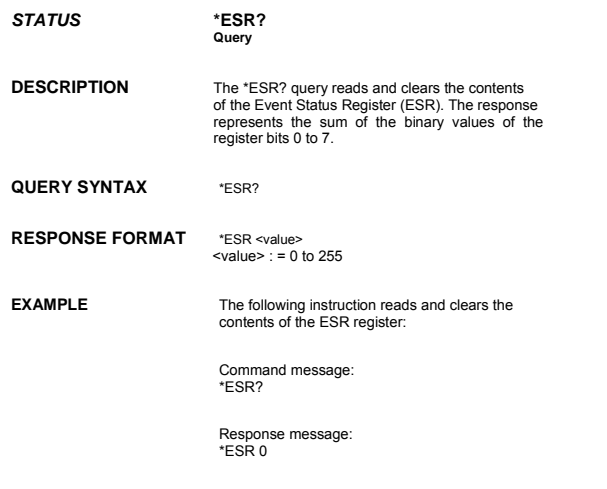

**RELATED COMMANDS** ALL\_STATUS, \*CLS, \*ESE

# **ADDITIONAL INFORMATION**

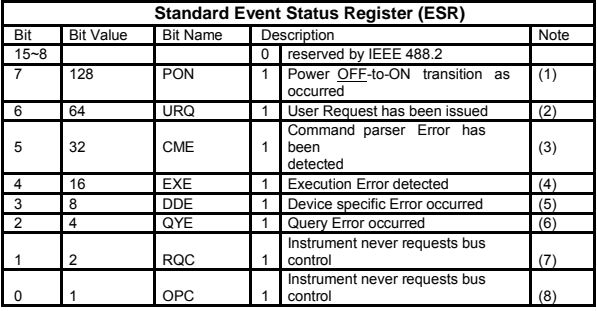

#### Notes

- (1)The Power On (PON) bit is always turned on (1) when the unit is powered up.
- (2)The User Request (URQ) bit is set true (1) when a soft key is pressed. An associated register URR identifies which key was selected. For further details refer to the URR? query.
- (3)The CoMmand parser Error bit (CME) is set true (1) whenever a command syntax error is detected. The CME bit has an associated CoMmand parser Register (CMR) which specifies the error code. Refer to the query CMR? for further details.
- (4)The EXecution Error bit (EXE) is set true (1) when a command cannot be executed due to some device condition (e.g. oscilloscope in local state) or a semantic error. The EXE bit has an associated Execution Error Register (EXR) which specifies the error code. Refer to query EXR? for further details.
- (5)The Device specific Error (DDE) is set true (1) whenever a hardware failure has occurred at power-up, or execution time, such as a channel overload condition, a trigger or a Timebase query.
- (6)The Query Error bit (QYE) is set true (1) whenever (a) an attempt is made to read data from the Output Queue when no output is either present or pending, (b) data in the Output Queue has been lost, (c) both output and input buffers are full (deadlock state), (d) an attempt is made by the controller to read before having sent an <END>, (e) a command is received before the response to the previous query was read (output buffer flushed).
- (7)The ReQuest Control bit (RQC) is always false (0), as the oscilloscope has no GPIB controlling capability.
- (8)The OPeration Complete bit (OPC) is set true (1) whenever \*OPC has been received, since commands and queries are strictly executed in sequential order. The oscilloscope starts processing a command only when the previous command has been entirely executed.

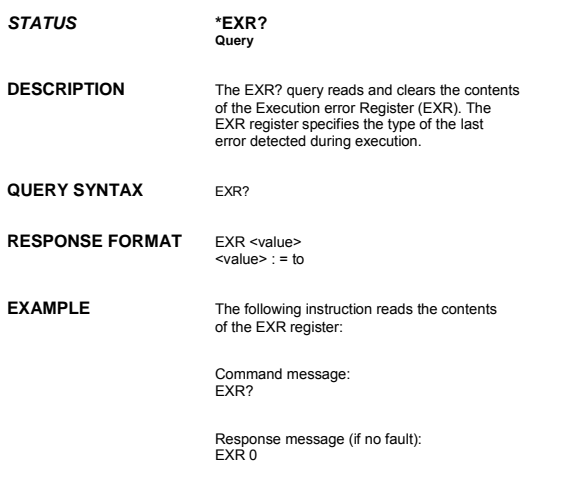

**RELATED COMMANDS** ALL\_STATUS, \*CLS

# **ADDITIONAL INFORMATION**

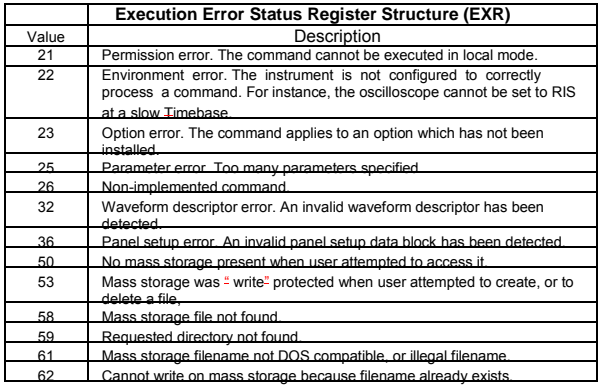

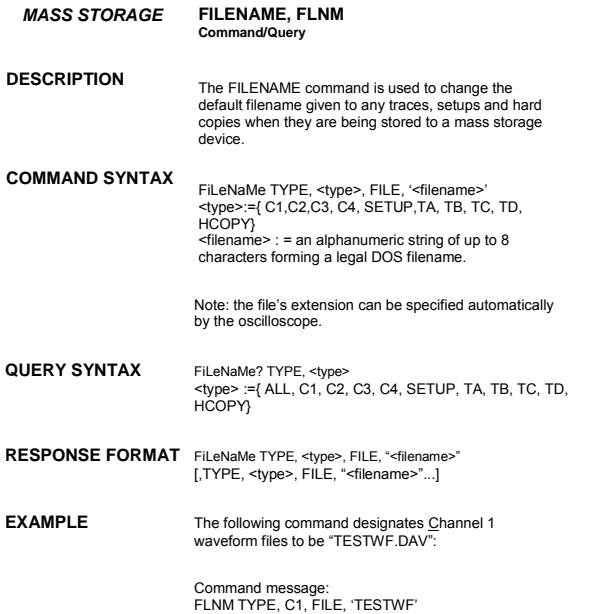

**RELATED COMMANDS** DIRECTORY, DELETE\_FILE

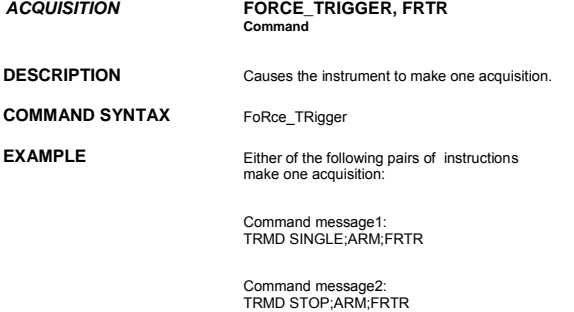

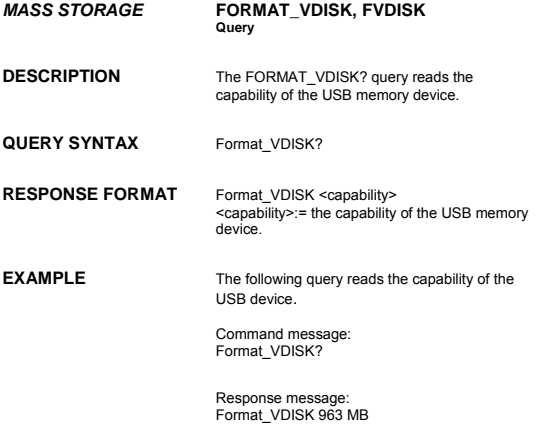

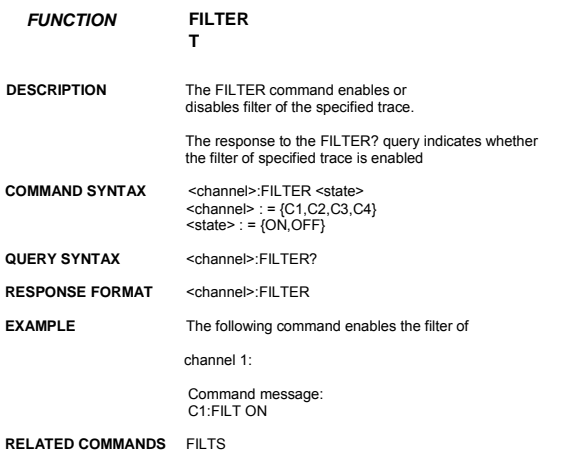

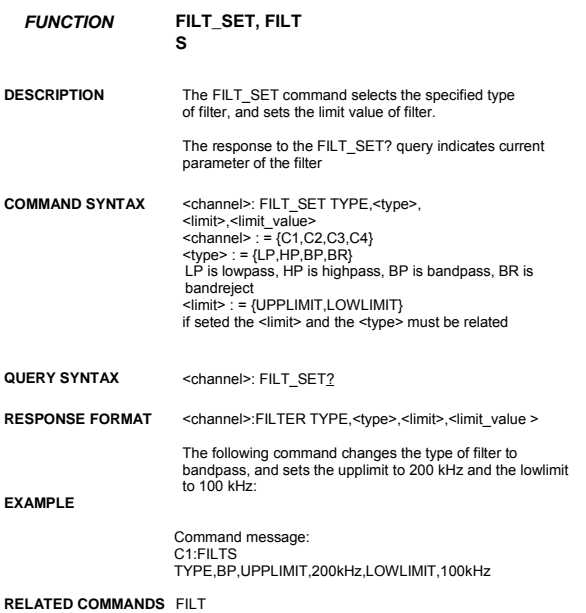

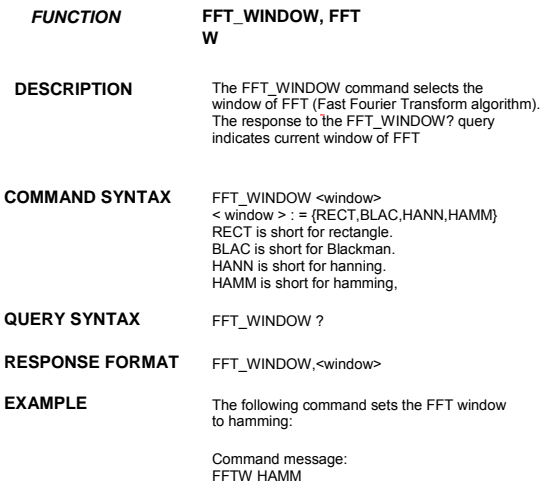

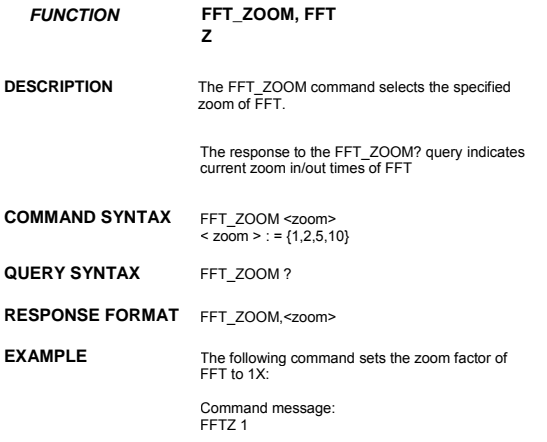

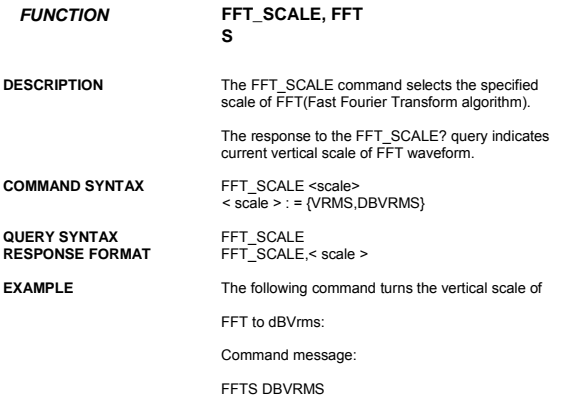

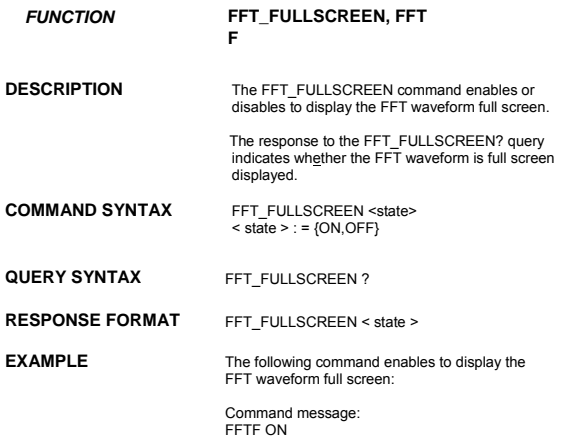

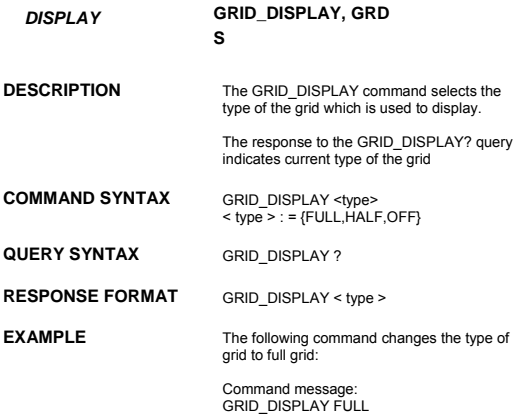

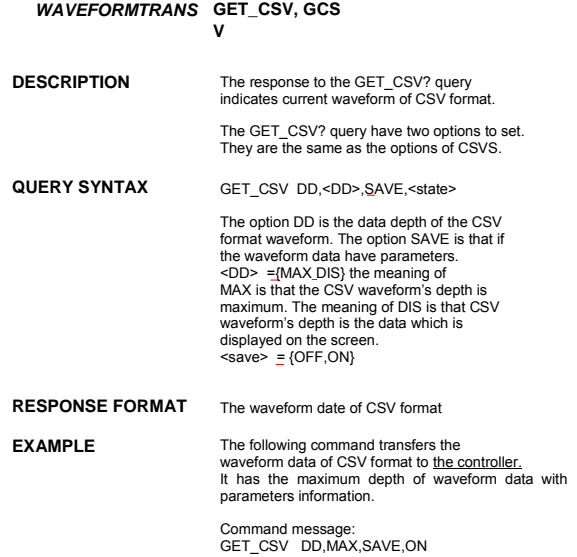

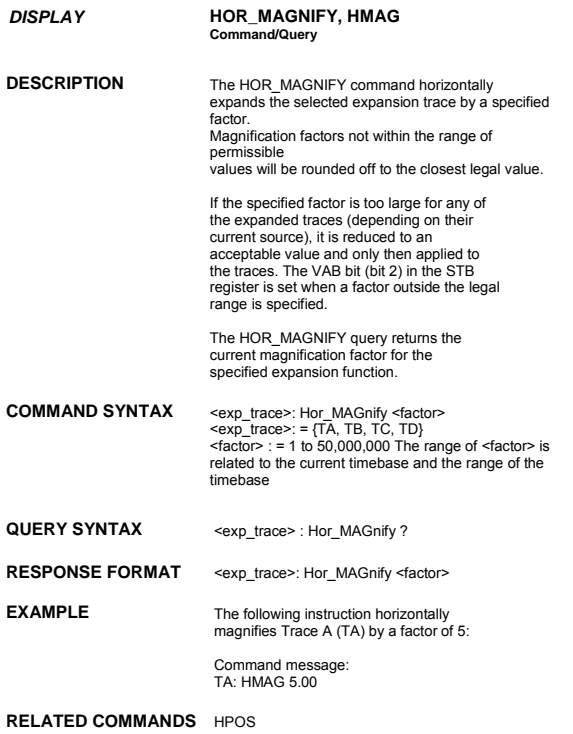

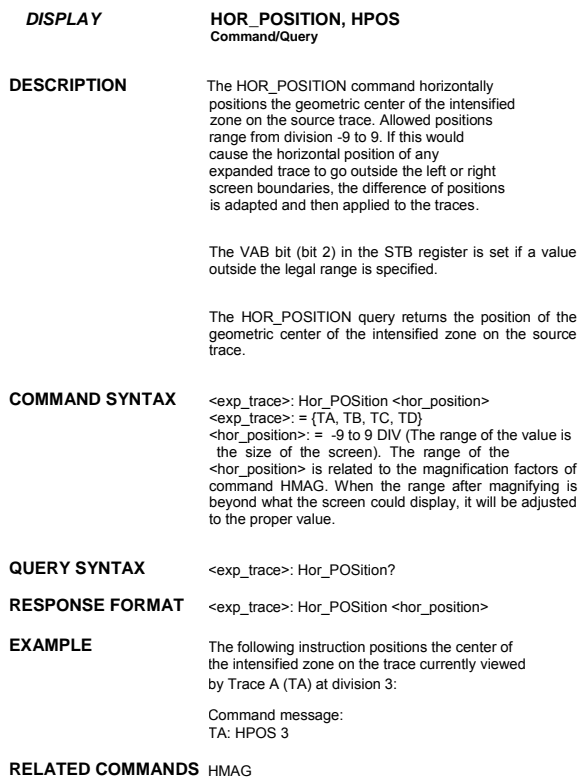

*HARD COPY* **HARDCOPY\_SETUP, HCSU Command/Query DESCRIPTION** The HARDCOPY\_SETUP command configures the instrument"s hard-copy driver. **COMMAND SYNTAX** HCSU PSIZE, <page\_size>, ISIZE, <image\_size>, FORMAT, <format>, BCKG, <bckg>, PRTKEY, <printkey> <page\_size> : ={ DEFAULT} <printkey>: ={SAVE,PRINT} <format> : = {PORTRAIT, LANDSCAPE}  $\text{<}$ bckg> : = {BLACK, WHITE} <image\_size> : ={DEFAULT,A4,LETTER}. **QUERY SYNTAX** HCSU? **RESPONSE FORMAT** HCSU PSIZE, <page\_size>, ISIZE, <image\_size>, FORMAT, <format>, BCKG, <bckg>, PRTKEY, <printkey> **EXAMPLE** The following example selects PORTRAIT format, sets the size of the image to "6\*8CM": Command message: HCSU ISIZE, 6\*8CM, FORMAT, PORTRAIT **RELATED COMMANDS** SCDP

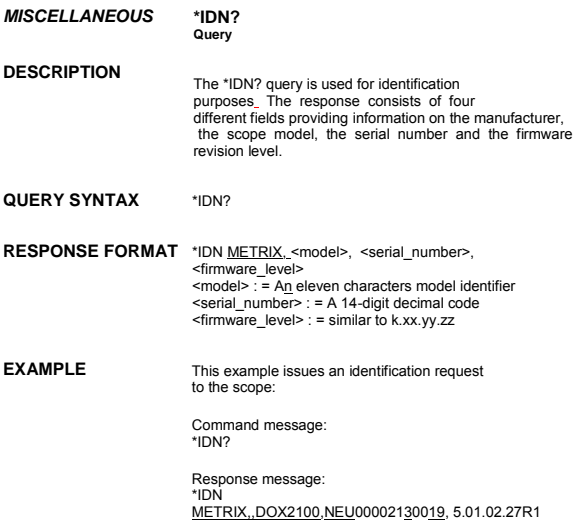

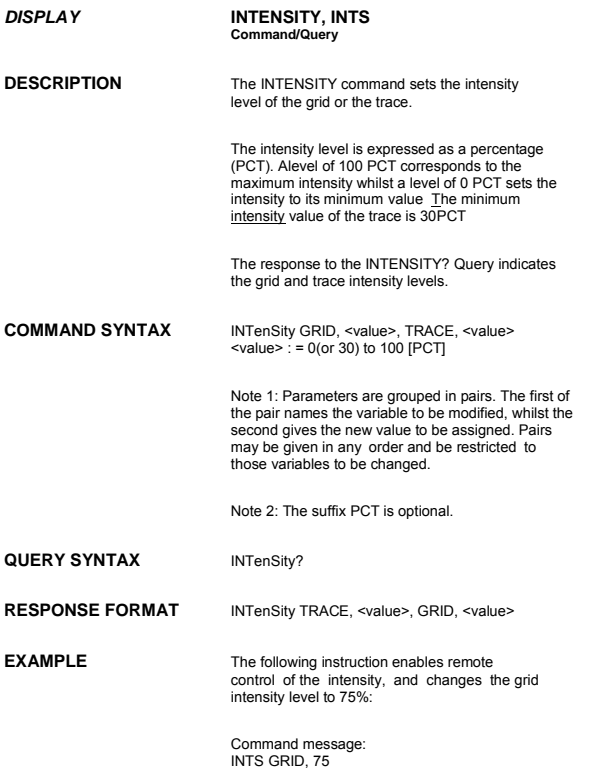

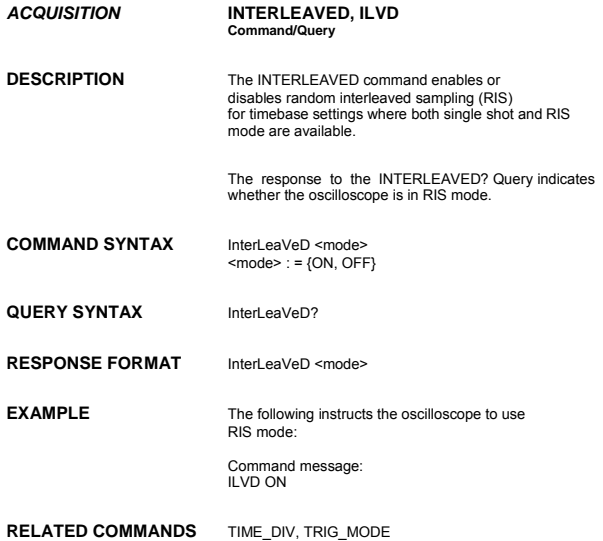

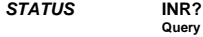

**DESCRIPTION** The INR? query reads and clears the contents of the INternal state change Register (INR). The INR register (table below) records the completion of various internal operations and state transitions.

Note : This command only supports 0 bit and 13 bit.

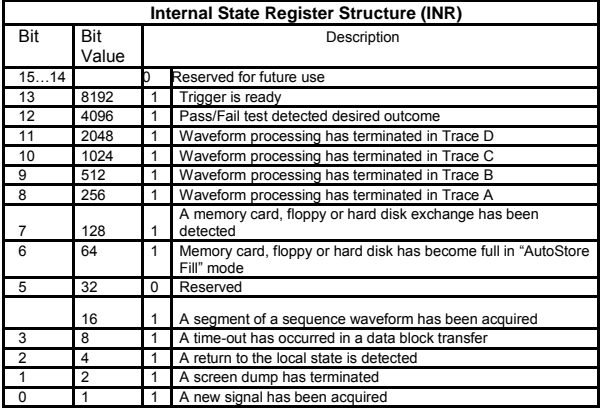

**QUERY SYNTAX** INR?

**RESPONSE FORMAT** INR <value>  $\text{value}$  : = 0 to 65535

**EXAMPLE** If we send INR? query after having triggered the INR register:

> Command message1: INR?

Response message1: INR 8913

If we send INR? query while the instrument didn"t trigger, the INR register:

Command message2: INR?

Response message2: INR 8912

If we send INR? query after having sent an INR? query and the mode of the instrument is STOp, the INR register:

Command message3: INR?

Response message3: INR 0

If we send INR? query while there is no and then make the instrument triggered, the INR register:

Command message4: INR?

Response message4: INR 1

**RELATED COMMANDS** ALL\_STATUS? ,\*CLS

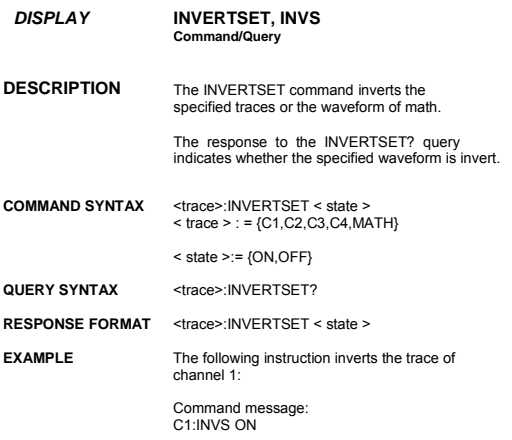

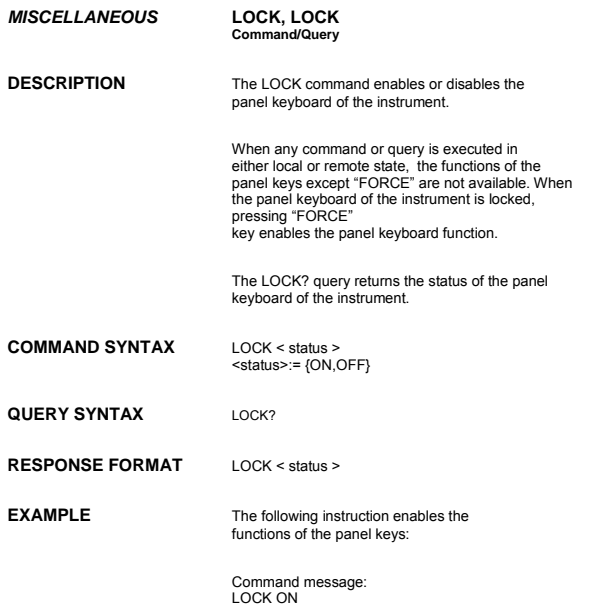

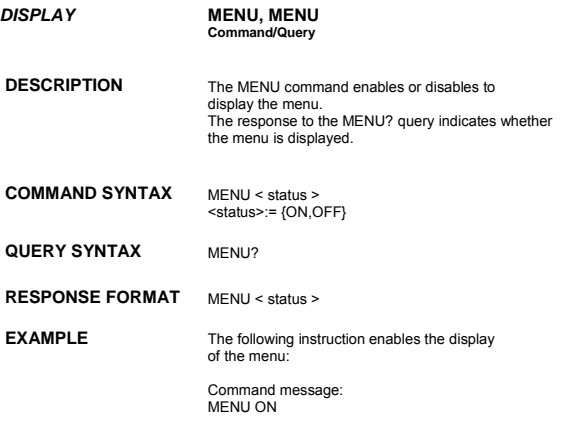

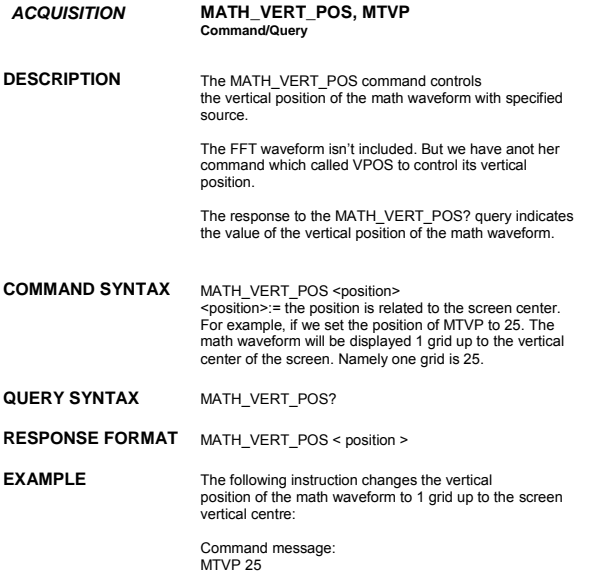

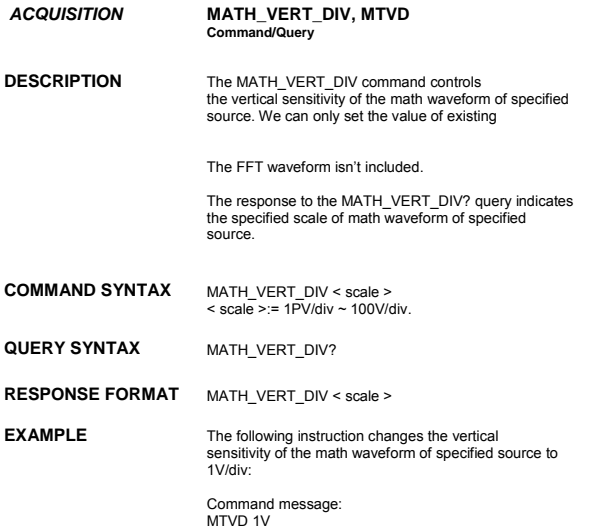

*FUNCTION* **MEASURE\_DELY, MEAD Command**/**Query DESCRIPTION** The MEASURE DELY command selects the type of delay measure. The response to the MEASURE\_DELY? query indicates the type of delay measure. **COMMAND SYNTAX** MEASURE\_DELY SOURCE,<mode>,TYPE,<type> <mode>:= {C1-C2, C1-C3, C1-C4, C2-C3, C2-C4, C3-C4} <type>:= {PHA,FRR,FRF,FFR,FFF,LRR,LRF,LFR,LFF}, The PHA is phase, the others are the same as the specified type of the instrument's delay measure **QUERY SYNTAX** MEASURE DELY? **RESPONSE FORMAT** MEASURE\_DELY SOURCE,<mode>,TYPE,<type> **EXAMPLE** The following instruction sets the type of delay measure to phase between C1 and C2. Command message: MEAD SOURCE,C1-C2,TYPE,PHA

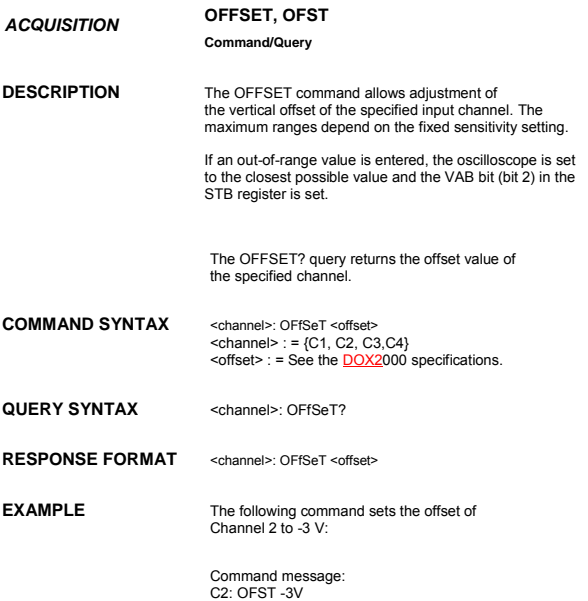
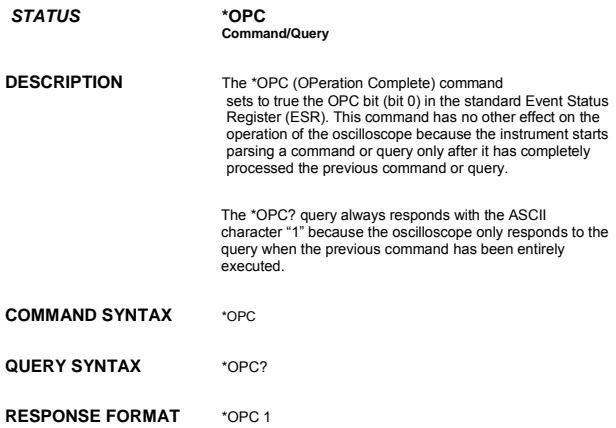

*MISCELLANEOUS* **\*OPT Query DESCRIPTION** The \*OPT? query identifies oscilloscope options: installed software or hardware that is additional to the standard instrument configuration. The response consists of a series of response fields listing all the installed options. **QUERY SYNTAX** \*OPT? **RESPONSE FORMAT** \*OPT <option> NOTE: If no option is present, the character 0

will be returned.

EXAMPLE The following instruction queries the installed options:

\*OPT? Return: \*OPT RS232,NET,USBTMC

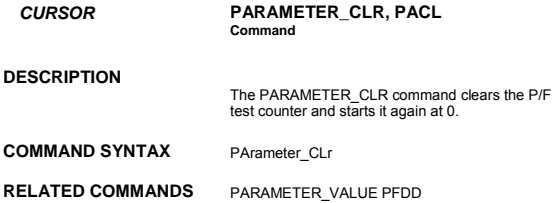

**DESCRIPTION**

- *CURSOR* **PARAMETER\_CUSTOM, PACU Command/Query**
	- The PARAMETER\_CUSTOM command controls the parameters that have customizable qualifiers.

Note: The measured value of a parameter setup with PACU may be read using PAVA?

**COMMAND SYNTAX** PArameter\_CUstom <line>, <parameter>,<qualifier><line> : = 1 to 5 <parameter> : ={PKPK, MAX, MIN, AMPL, TOP, BASE, CMEAN, MEAN, RMS, CRMS, OVSN, FPRE, OVSP, RPRE, PER, FREQ, PWID, NWID, RISE, FALL, WID, DUTY, NDUTY } <qualifier> : = Measurement qualifier specific to each(source option)

**QUERY SYNTAX** PArameter\_CUstom? <line>

### **RESPONSE FORMAT**

PArameter\_Custom <line>, <parameter>, <qualifier>

### **EXAMPLE**

Command Example PACU 2, PKPK, C1

Query/Response Examples PACU? 2 returns: PACU 2, PKPK, C1 PAVA? CUST2 returns: C2: PAVA CUST2, 160.00mV

**RELATED** COMMANDS PARAMETER\_CLR, PARAMETER\_VALUE

#### *CURSOR* **PARAMETER\_VALUE?, PAVA? Query**

**DESCRIPTION** The PARAMETER\_VALUE query returns the measurement values.

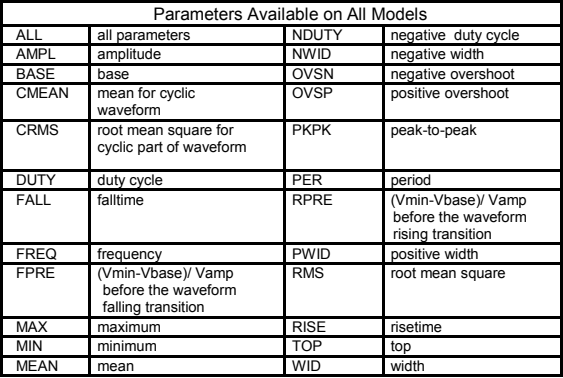

### **QUERY SYNTAX**

<trace>: PArameter\_VAlue? [<parameter>, ... , <parameter>] <trace>: = { C1, C2, C3, C4} <parameter> : = See table of parameter names on previous table.

### **RESPONSE FORMAT**

<trace>: PArameter\_VAlue <parameter>,<value> [, ... , <parameter>,<value>]

### **EXAMPLE**

The following query reads the risetime of Channel 2

Command message: C2: PAVA? RISE

 $76$ 

Response message : C2: PAVA RISE, 3.6E-9S

**RELATED COMMANDS** CURSOR\_MEASURE, CURSOR\_SET, PARAMETER\_CUSTOM

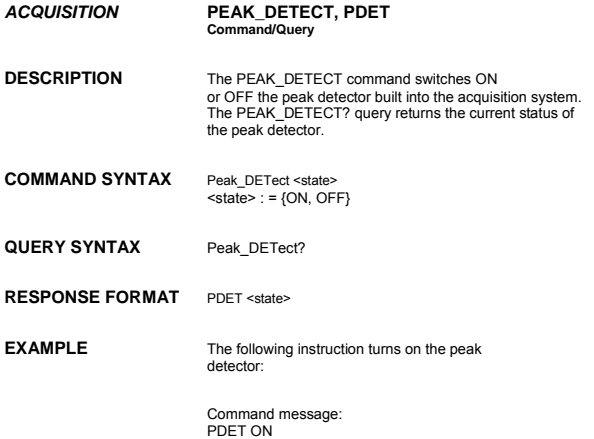

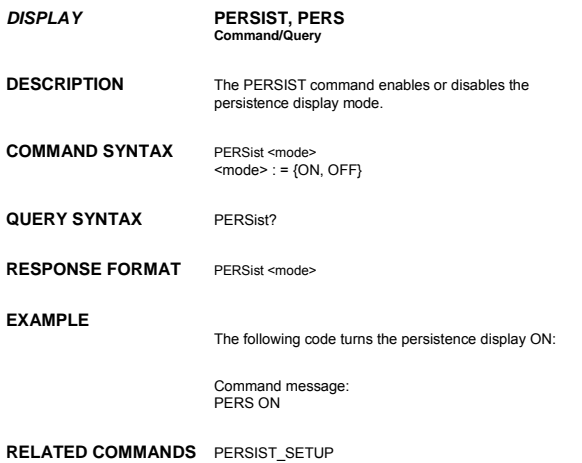

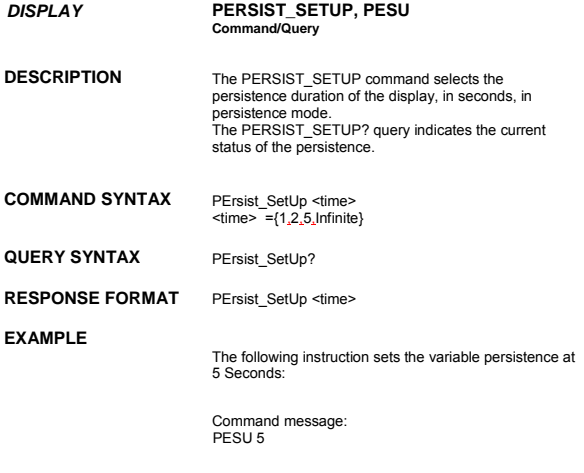

**RELATED COMMANDS** PERSIST

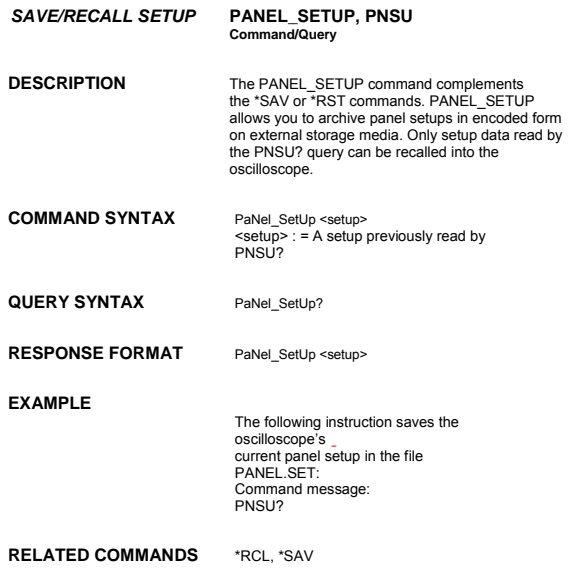

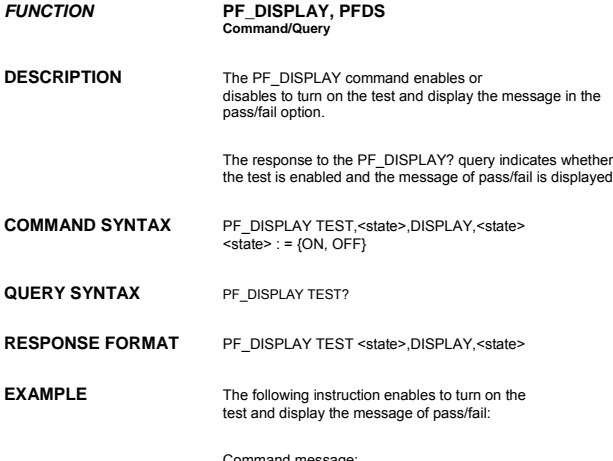

Command message: PFDS TEST,ON,DISPLAY,ON

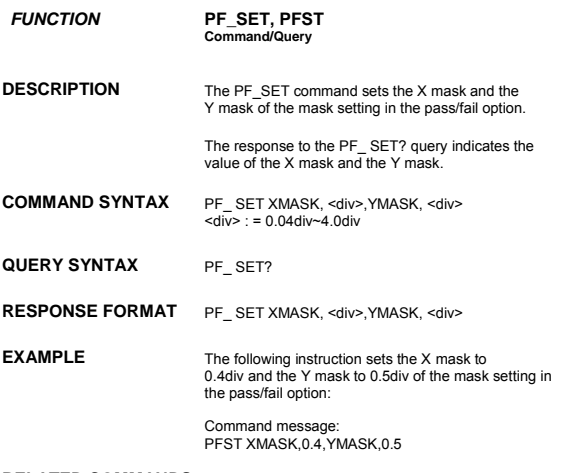

**RELATED COMMANDS** PFSL PFST

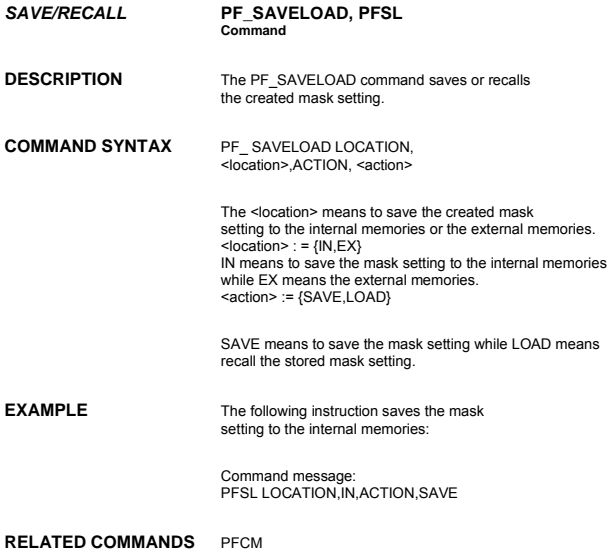

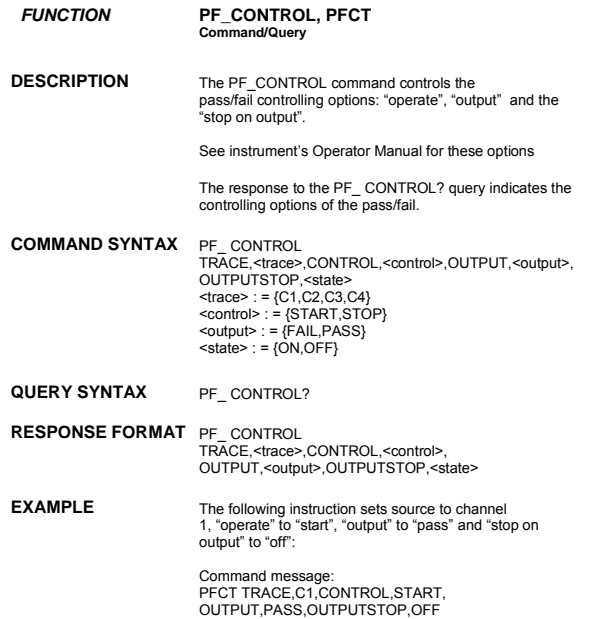

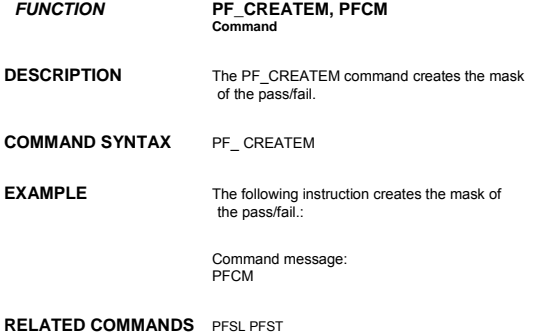

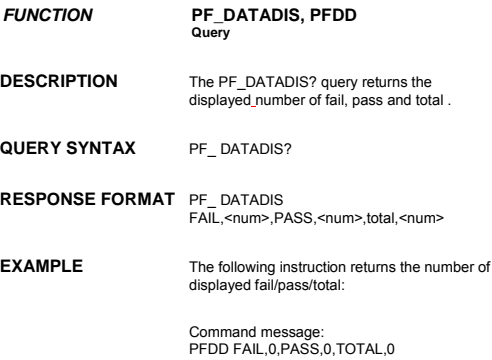

**RELATED COMMANDS** PACL

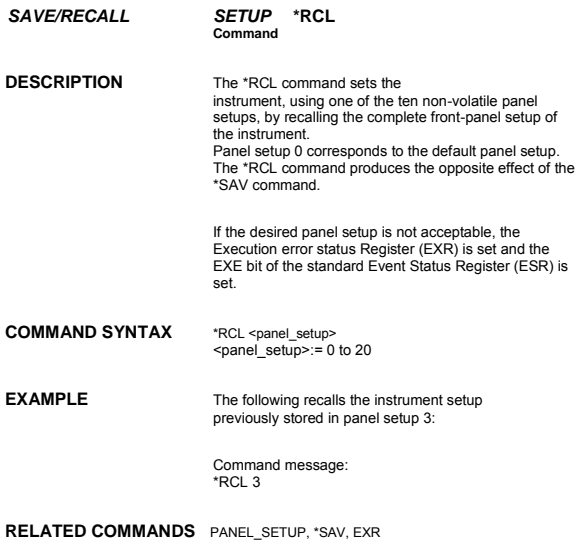

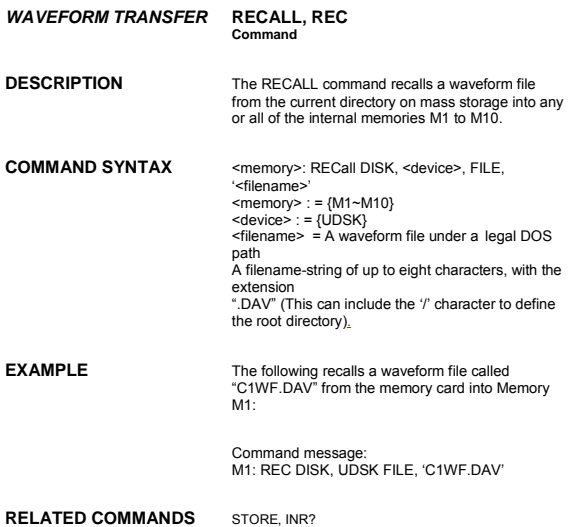

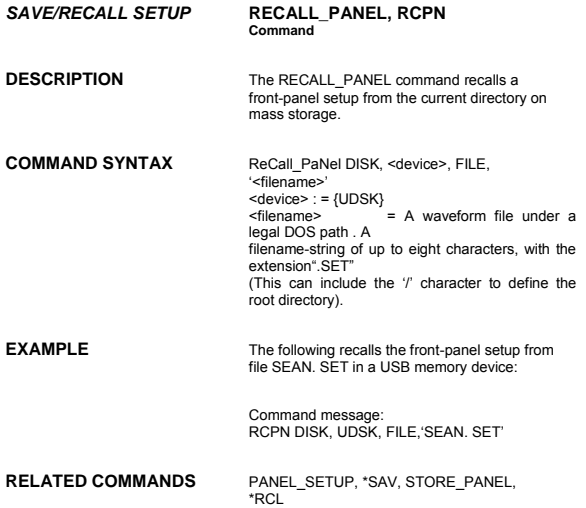

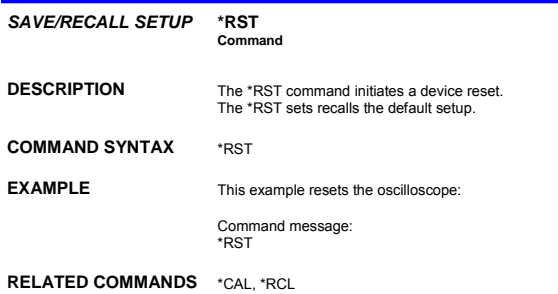

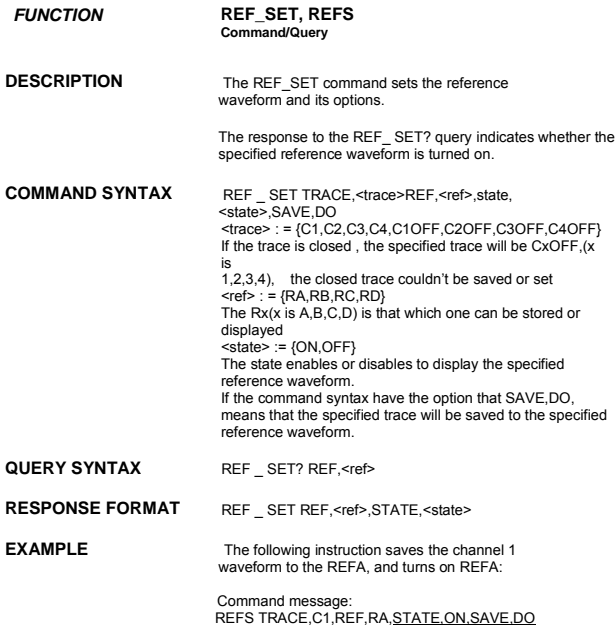

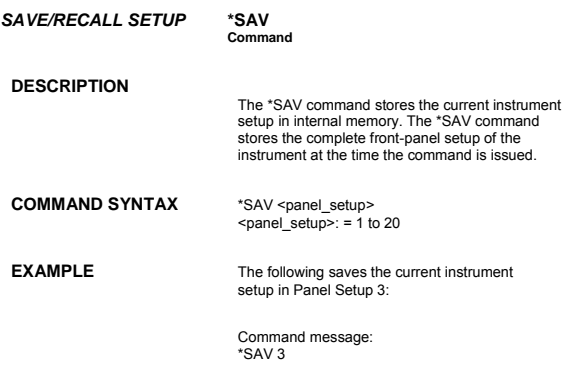

**RELATED COMMANDS** PANEL\_SETUP, \*RCL

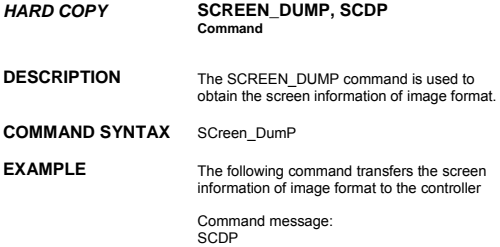

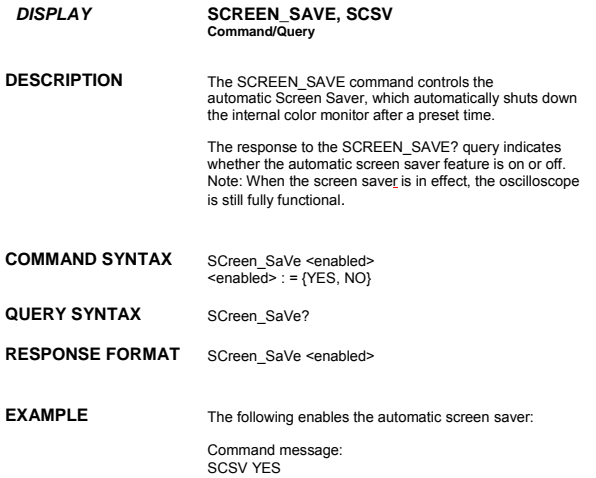

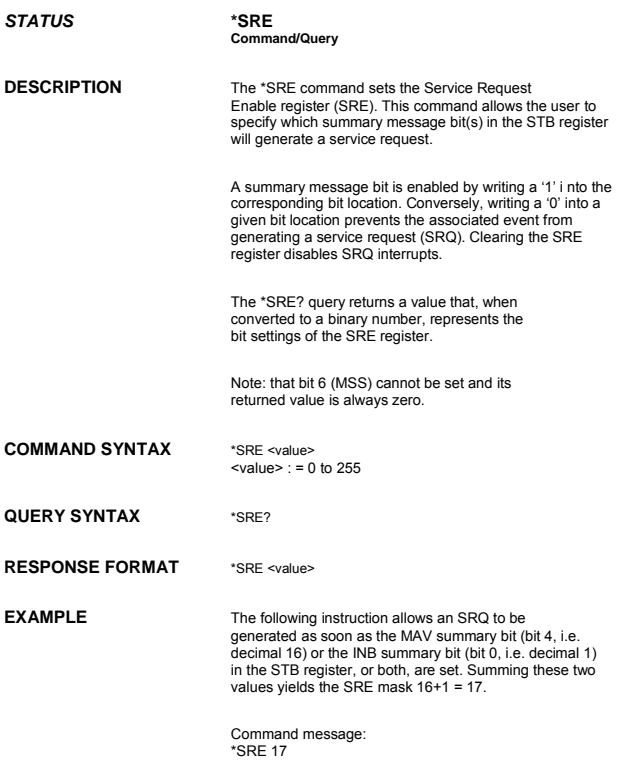

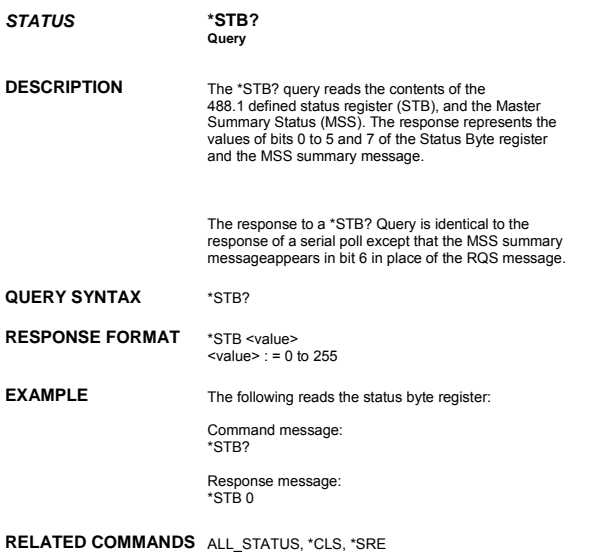

### **ADDITIONAL INFORMATION**

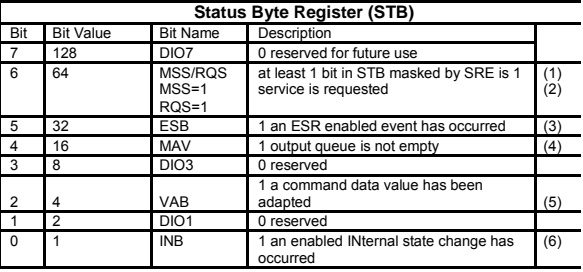

Notes :

(1) The Master Summary Status (MSS) indicates that the instrument requests service, whilst the Service Request status — when set — specifies that the oscilloscope issued a service request. Bit position 6 depends on the polling method:

Bit  $6 = \text{MSS}$  if an  $*$ STB? Query is received<br>= ROS if serial polling is conducted RQS if serial polling is conducted

(2) Example: If SRE=10 and STB=10 then MSS=1. If SRE=010 and STB=100 then MSS=0.

(3)The Event Status Bit (ESB) indicates whether or not one or more of the enabled IEEE 488.2 events have occurred since the last reading or clearing of the Standard Event Status Register (ESR). ESB is set if an enabled event becomes true (1).

(4)The Message AVailable bit (MAV) indicates whether or not the Output queue is empty. The MAV summary bit is set true (1) whenever a data byte resides in the Output queue.

(5)The Value Adapted Bit (VAB) is set true (1) whenever a data value in a command has been adapted to the nearest legal value. For instance, the VAB bit would be set if the timebase is

redefined as 2 µs/div since the adapted value is 2.5 µs/div.

(6) The INternal state Bit (INB) is set true (1) whenever certain enabled internal states are entered. For further information, refer to the INR query.

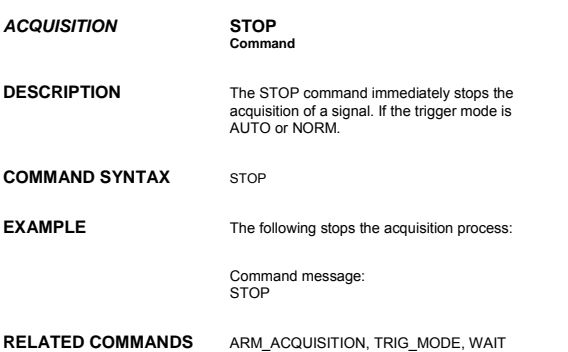

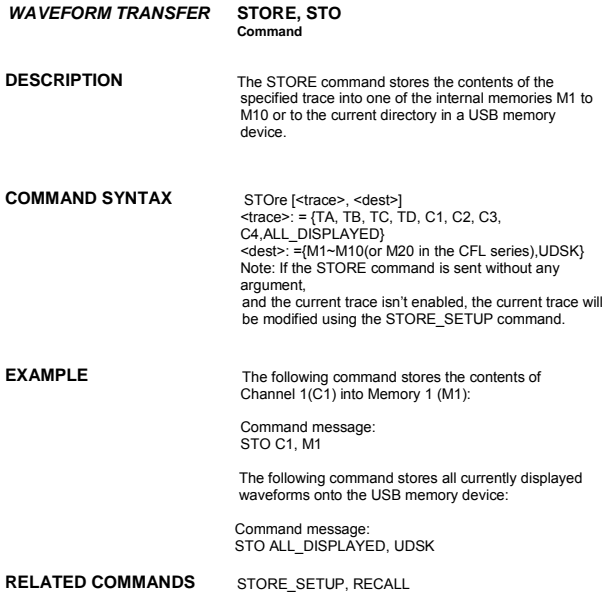

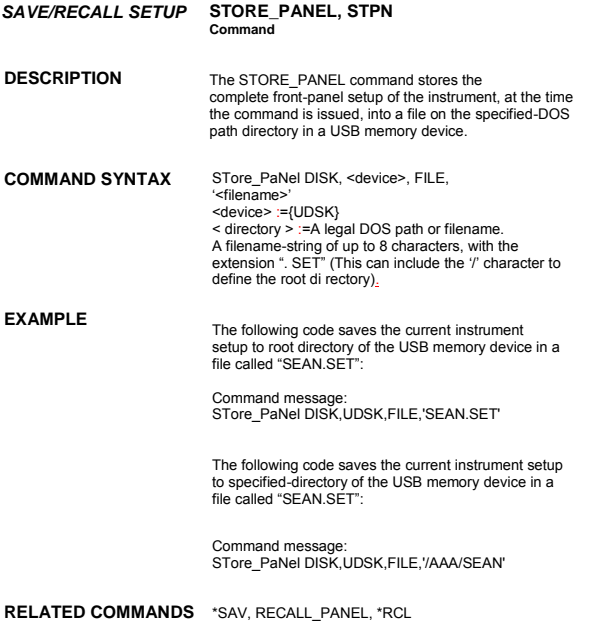

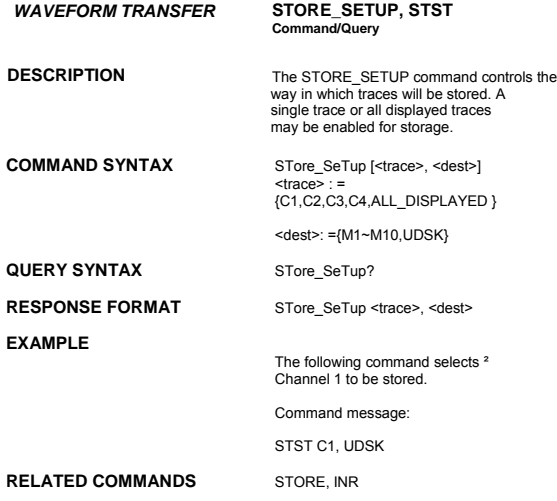

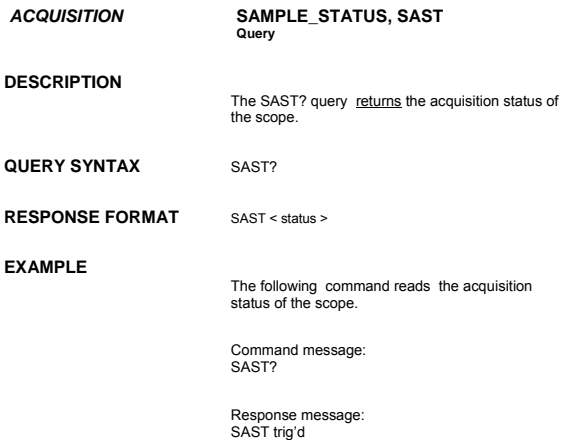

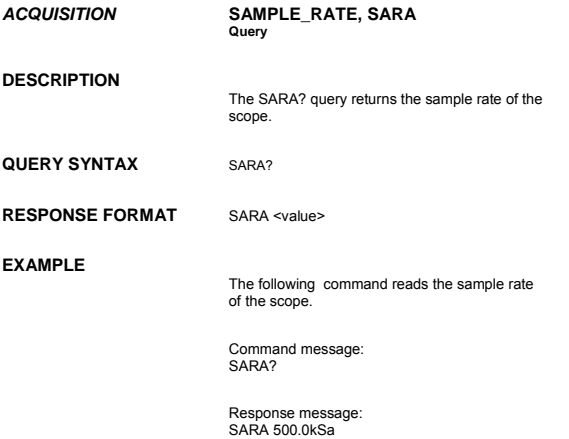

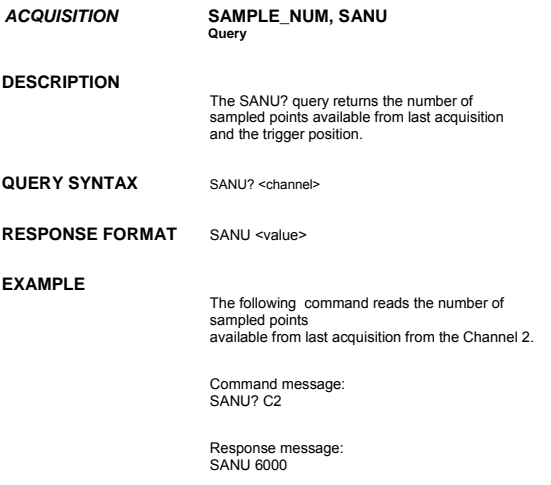

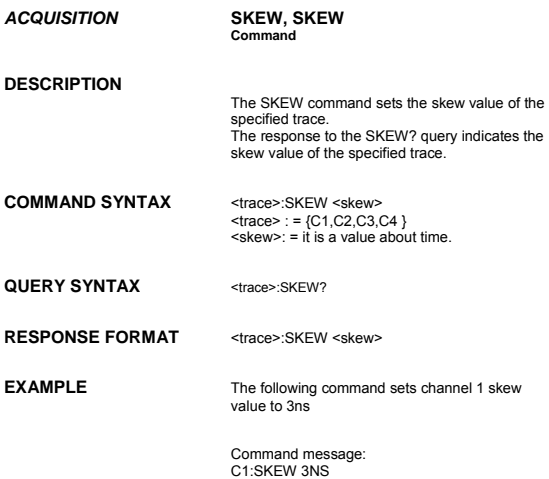

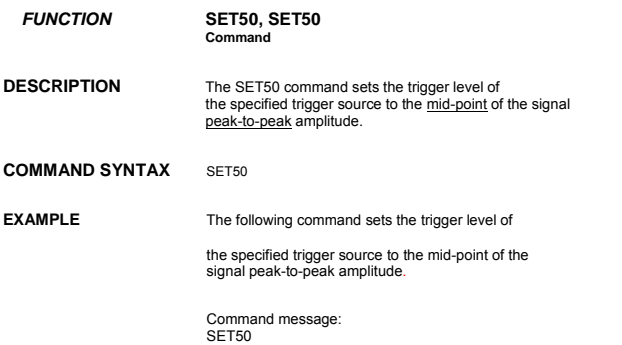

DOX2000 **107**

¶
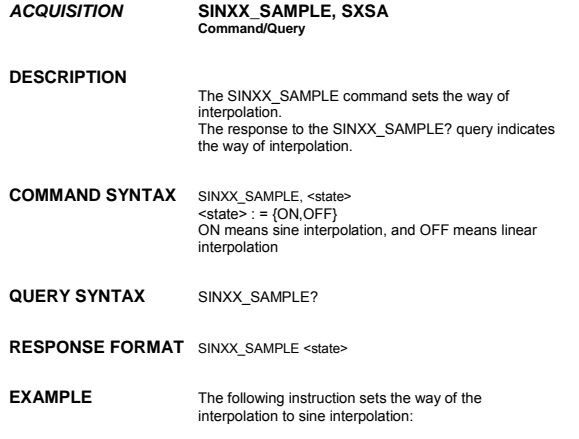

Command message: SXSA ON

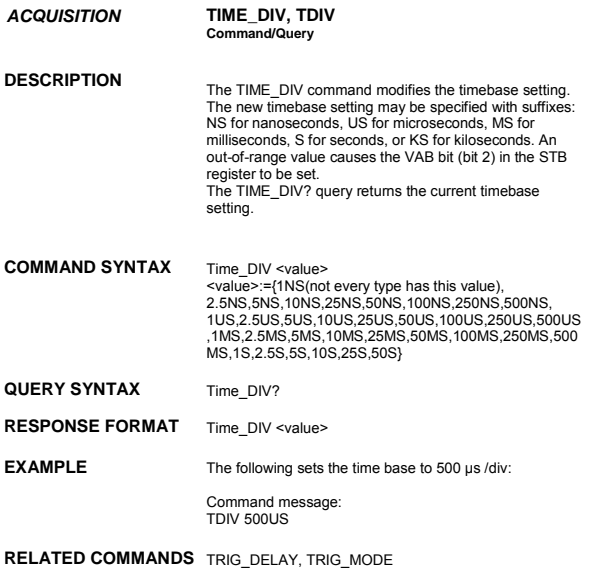

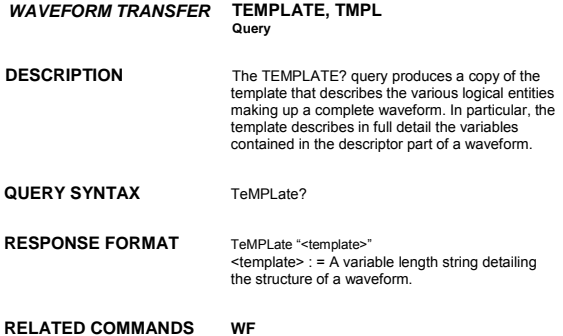

**110**

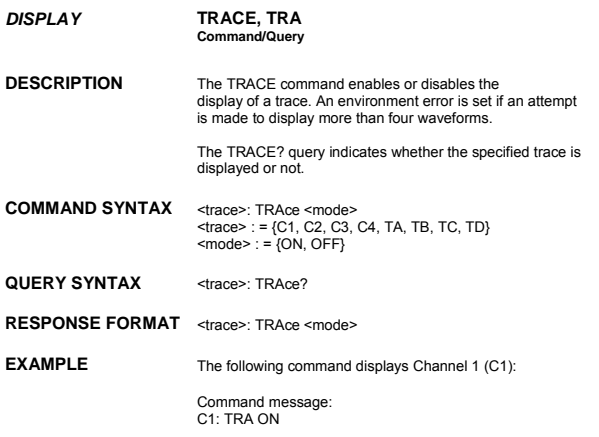

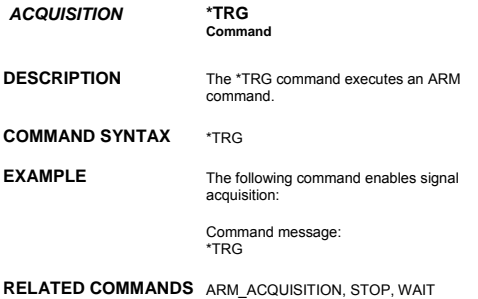

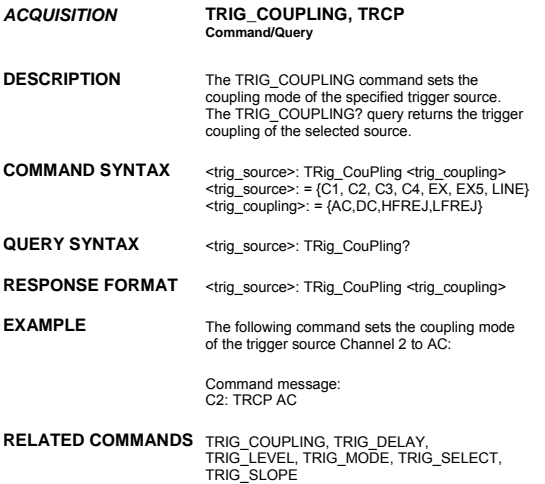

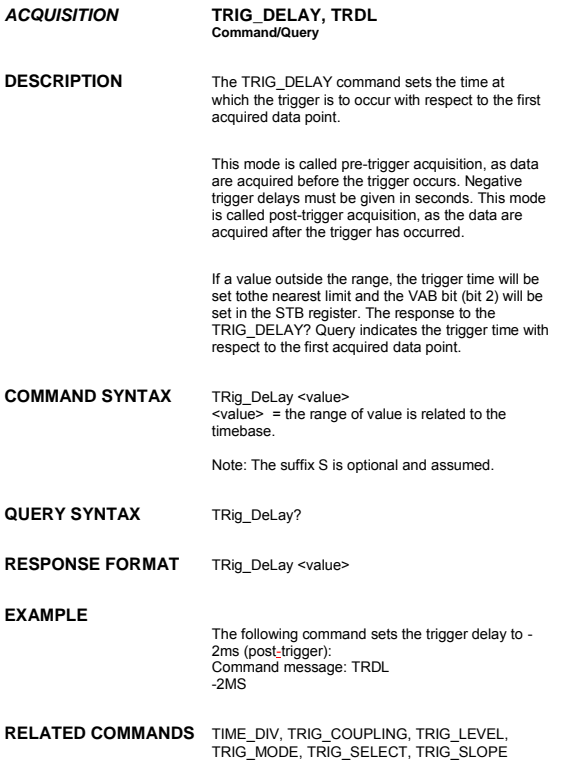

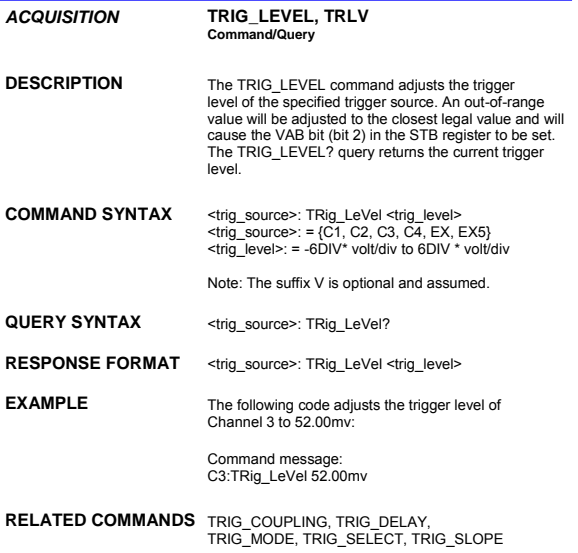

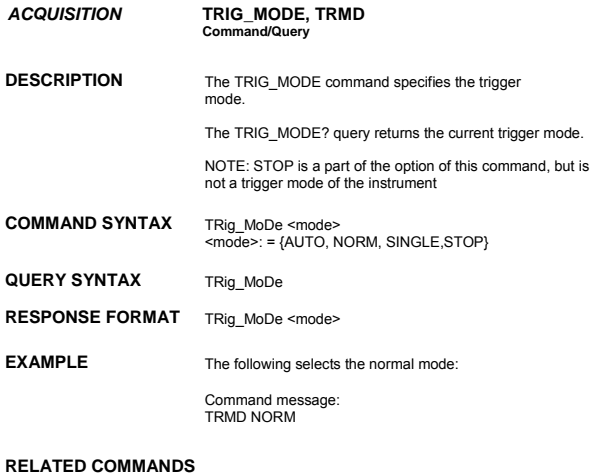

# ARM\_ACQUISITION, STOP,<br>TRIG\_SELECT,TRIG\_COUPLING,<br>TRIG\_LEVEL, TRIG\_SLOP

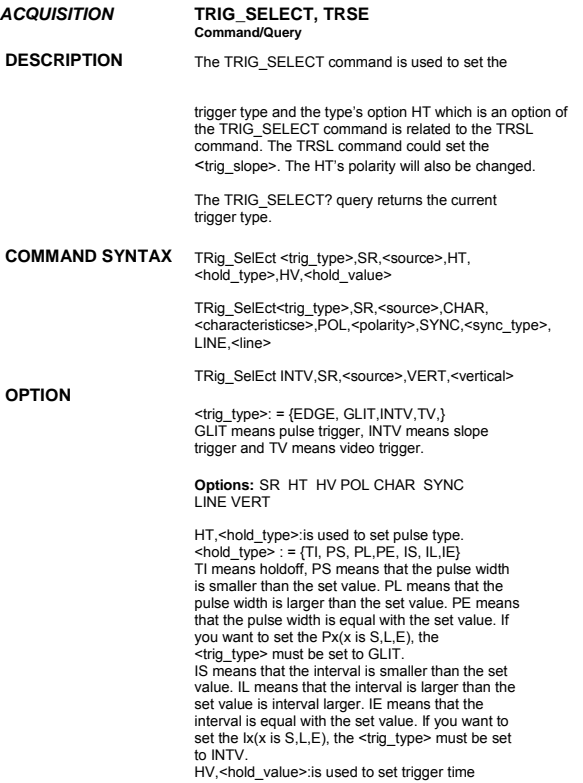

 $\bar{\gamma}$ 

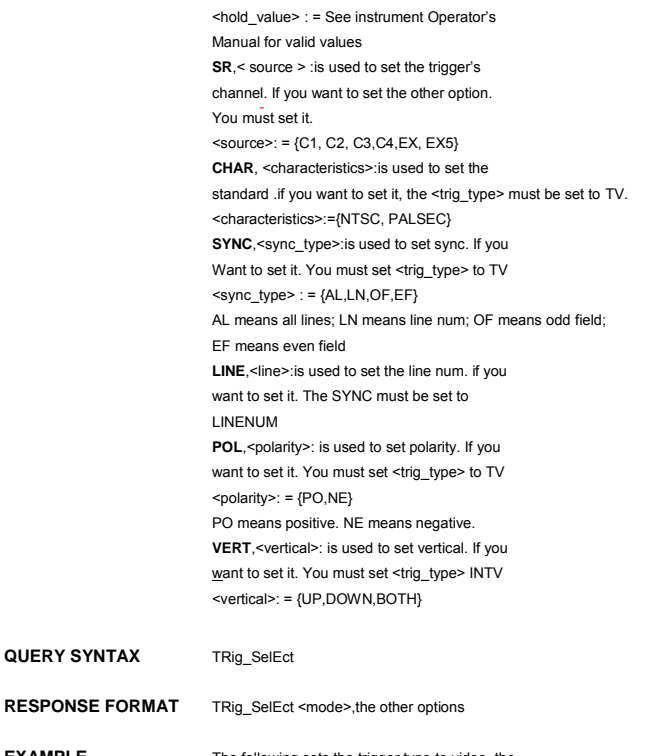

**EXAMPLE** The following sets the trigger type to video, the<br>trigger source to C1,the standard to NTSC, the polarity to positive, the sync to line num and the line num to 5: TRSE TV,SR,C1,CHAR,NTSC,POL, PO,SYNC,LN,LINE,5

**RELATED COMMANDS** TRSL VTCL

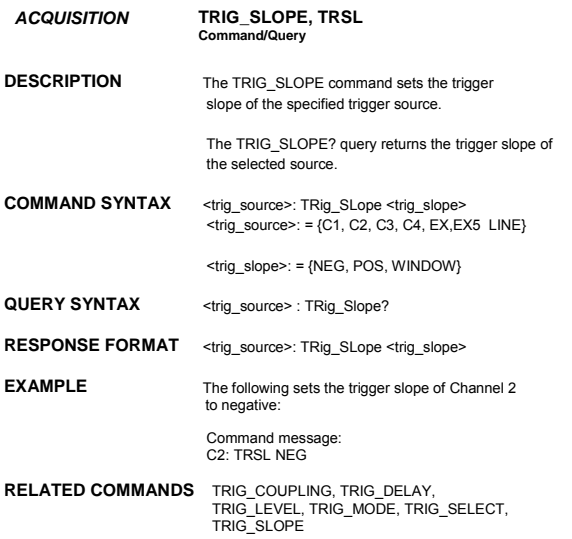

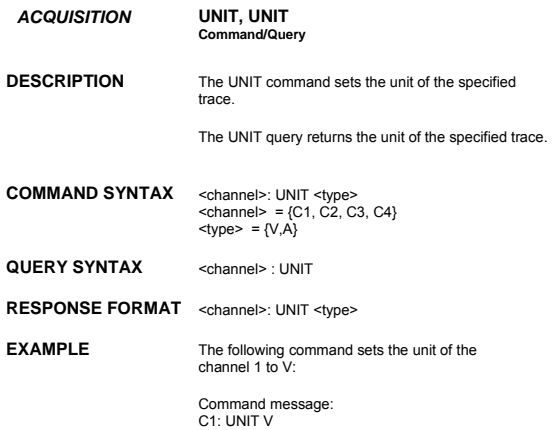

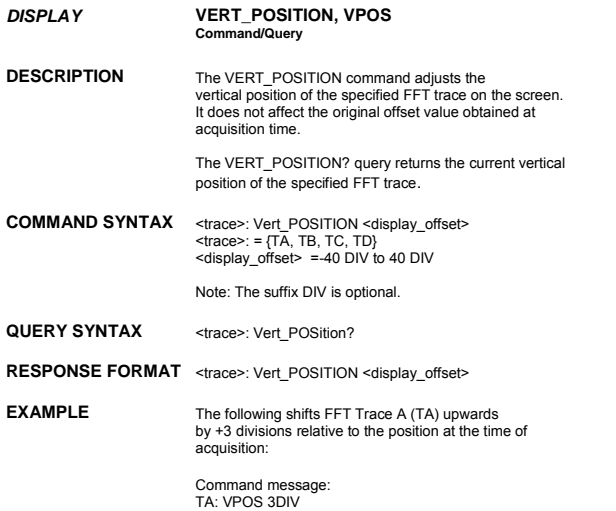

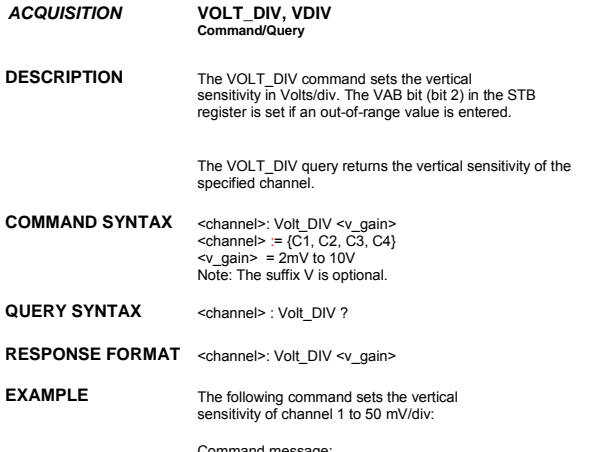

Command message: C1: VDIV 50MV

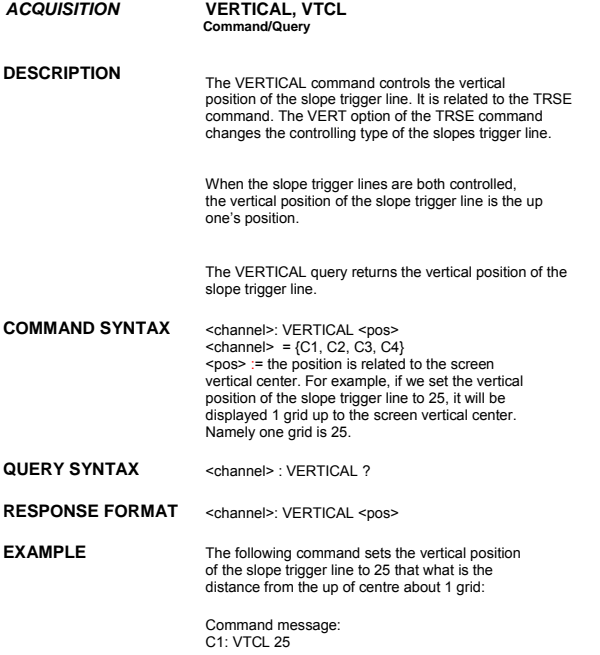

#### **RELATED COMMANDS** TRSE

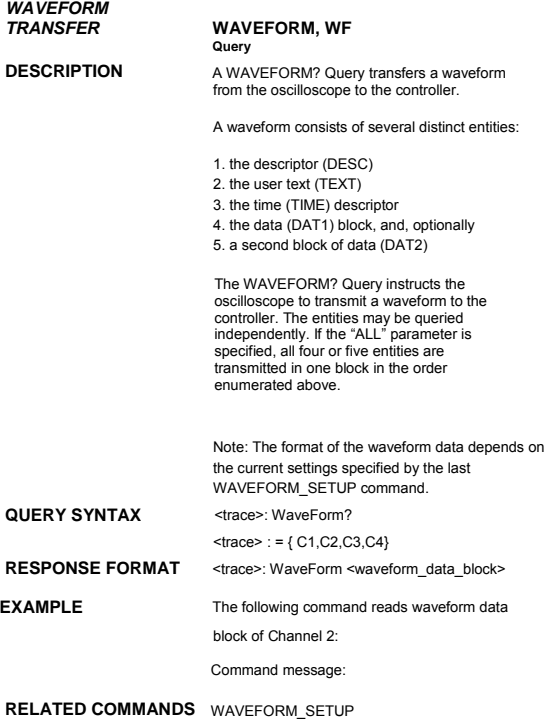

## *WAVEFORM*

#### **DESCRIPTION**

#### *TRANSFER* **WAVEFORM\_SETUP, WFSU Command/Query**

The WAVEFORM\_SETUP command specifies the amount of data in a waveform to be transmitted to the controller. The command controls the settings of the parameters listed below.

Note: This command currently only support NP

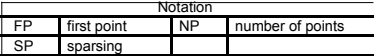

Sparsing (SP): The sparsing parameter defines the interval between data points. For example: SP = 0 sends all data points SP = 1 sends all data points SP = 4 sends every 4th data point

Number of points (NP): The number of points parameter indicates how many points should be transmitted. For example: NP = 0 sends all data points NP = 1 sends 1 data point NP = 50 sends a maximum of 50 data points NP = 1001 sends a maximum of 1001 data points

First point (FP): The first point parameter specifies the address of the first data point to be sent. For waveforms acquired in sequence mode, this refers to the relative address in the given segment. For example:

FP = 0 corresponds to the first data point FP = 1 corresponds to the second data point FP = 5000 corresponds to data point 5001

The WAVEFORM\_SETUP? query returns the transfer parameters currently in use.

**COMMAND SYNTAX** WaveForm\_SetUp SP, <sparsing>, NP, <number>, FP,  $<sub>point</sub>$ </sub>

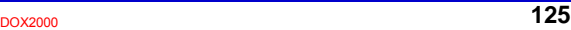

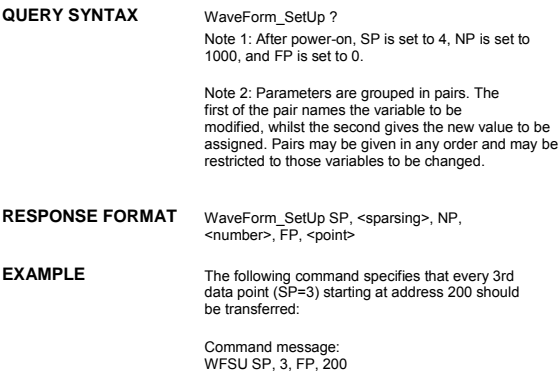

**RELATED COMMANDS** WAVEFORM

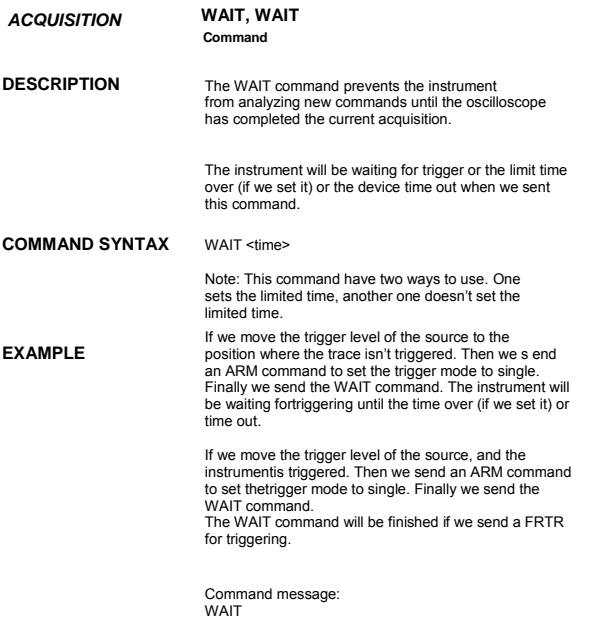

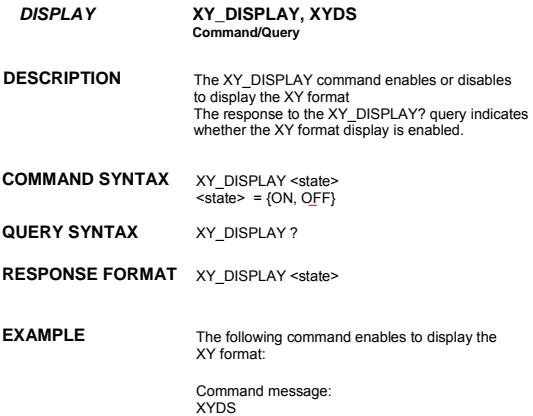

### **Index**

#### A

ALL\_STATUS?, ALST?, Query, ARM\_ACQUISITION, ARM, Command, ATTENUATION, ATTN,Command/Query, AUTO\_CALIBRATE, ACAL,Command/Query, AUTO\_SETUP, ASET,Command, AUTO\_TYPESET, AUTTS, Command/Query, AVERAGE\_ACQUIRE, AVGA, Command/Query,

#### B

BANDWIDTH\_LIMIT, BWL,Command/Query, BUZZER, BUZZ, Command,

#### C

CAL?, Query, CLS, Command, CMR?, Query, COMM\_NET, CONET, Command/Query, COUPLING, CPL,Command/Query, CURSOR\_SET, CRST,Command/Query, CURSOR\_VALUE?, CRVA?,Query, CURSOR\_AUTO, CRAU, Command, CSV\_SAVE, CSVS, Command/Query, COUNTER, COUN, Command/Query, CYMOMETER, CYMT, Query,

#### D

DATE, Command/Query, DDR?, Query, DEFINE, DEF, Command/Query, DELETE\_FILE, DELF,Command, DIRECTORY, DIR,Command/Query, DOT\_JOIN, DTJN,Command/Query,

#### E

ESE, Command/Query, ESR?, Query, EXR?, Query,

#### F

FILENAME, FLNM,Command/Query, FORMAT\_VDISK, FVDISK, Query, FILTER, FILT, Command/Query, FILT\_SET, FILTS, Command/Query, FFT\_WINDOW, FFTW, Command/Query, FFT\_ZOOM, FFTZ, Command/Query, FFT\_SCALE, FFTS, Command/Query, FFT\_FULLSCREEN, FFTF, Command/Query,

#### G

GRID\_DISPLAY, GRDS, Command/Query, GCSV, GET\_CSV, Query,

#### H

HARDCOPY\_SETUP, HCSU, HOR\_MAGNIFY, HMAG,Command/Query, HOR\_POSITION, HPOS,Command/Query,

#### I

IDN?, Query, INTENSITY, INTS,Command/Query, INTERLEAVED, ILVD,Command/Query, INR, INR, Query, INVERT\_SET, INVS, Command/Query,

#### L

LOCK, Command/Query,

#### M

MENU, MENU, Command/Query, MATH\_VERT\_POS, MTVP, Command/Query, MATH\_VERT\_DIV, MTVD, Command/Query, MEASURE\_DELY, MEAD, Command/Query,

#### O

OFFSET, OFST,Command/Query, OPC, Command/Query,

#### P

PARAMETER\_CLR, PACL,Command,

PARAMETER\_CUSTOM, PACU,Command/Query, PARAMETER\_VALUE?, PAVA?,Query, PEAK\_DETECT, PDET,Command/Query, PERSIST, PERS,Command/Query, PERSIST\_SETUP, PESU,Command/Query, PANEL\_SETUP,PNSU, Command/Query, PF\_DISPLAY, PFDS, Command/Query, PF\_SET, PFST, Command/Query, PF\_SAVELOAD, PFSL, Command, PF\_CONTROL, PFCT, Command/Query, PF<sup>CREATEM, PFCM, Command,</sup> PF\_DATEDIS, PFDD, Query,

#### R

RCL, Command, RECALL, REC, Command, RECALL\_PANEL, RCPN,Command, RST, Command, REF\_SET, REFS, Command/Query,

#### S

SAV, Command, SCREEN\_DUMP, SCDP,Command/Query, SRE, Command/Query, STB? Query, STOP, Command, STORE, STO, Command, STORE\_PANEL, STPN,Command, STORE\_SETUP, STST,Command/Query, SAMPLE\_STATUS, SAST/ Query, SAMPLE\_RATE, SARA/ Query, SAMPLE\_NUM, SANU/ Query, SKEW, SKEW, Command, SETTO%50, SET50, Command, SINXX\_SAMPLE, SXSA, Command/Query,

#### T

TIME\_DIV, TDIV,Command/Query, TRACE, TRA,Command/Query, TRG, Command, TRIG\_COUPLING, TRCP,Command/Query, TRIG\_DELAY, TRDL,Command/Query, TRIG\_LEVEL, TRLV,Command/Query, TRIG\_MODE, TRMD,Command/Query,

TRIG\_SELECT, TRSE,Command/Query, TRIG\_SLOPE, TRSL,Command/Query,

#### U

UNIT, UNIT, Command/Query,

V

VOLT\_DIV, VDIV,Command/Query, VERTICAL, VTCL, Command/Query,

W

WAIT, Command, WAVEFORM,WF,Command/Query, WAVEFORM\_SETUP,WFSU,Command/Query,

#### X

XY\_DISPLAY, XYDS, Command/Query,